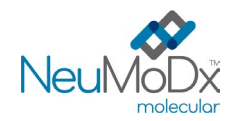

i

℞ only

# h **300300 NeuMoDx™ HCV Quant Test Strip**

ATTENTION : pour exportation aux États-Unis uniquement

V Pour diagnostic *in vitro*, utiliser les NeuMoDx 288 et NeuMoDx 96 Molecular Systems

*Pour les mises à jour des encarts, accéder à : [www.qiagen.com/neumodx-ifu](http://www.qiagen.com/neumodx-ifu) Pour des instructions détaillées, se reporter au Manuel d'utilisation du NeuMoDx 288 Molecular System ; réf. 40600108 Pour des instructions détaillées, se reporter au Manuel d'utilisation du NeuMoDx 96 Molecular System ; réf. 40600317*

# **UTILISATION PRÉVUE**

Le NeuMoDx HCV Quant Assay est un test automatisé d'amplification d'acides nucléiques *in vitro* pour la quantification de l'ARN du virus de l'hépatite C (Hepatitis C virus, HCV) dans les échantillons de plasma et de sérum humains provenant de patients infectés par le HCV des génotypes 1 à 6 et positifs aux anticorps HCV. Le NeuMoDx HCV Quant Assay, qui est utilisé sur le NeuMoDx 288 Molecular System et le NeuMoDx 96 Molecular System (NeuMoDx System[s]), comprend l'extraction automatisée de l'ARN pour isoler l'acide nucléique cible de l'échantillon et une réaction en chaîne par polymérase après transcriptase inverse (RT-PCR) en tempsréel qui cible les séquences hautement conservées du génome du virus de l'hépatite C.

Le NeuMoDx HCV Quant Assay est conçu pour aider à la prise en charge des patients infectés par le HCV. Les résultats du NeuMoDx HCV Quant Assay doivent être interprétés à la lumière de tous les résultats cliniques et de laboratoire appropriés. Le NeuMoDx HCV Quant Assay n'est conçu ni pour être utilisé comme test de dépistage du sang ou des produits sanguins ni pour diagnostiquer le statut clinique d'une infection à HCV.

# **RÉSUMÉ ET EXPLICATIONS**

Le sang total humain collecté soit dans des tubes de prélèvement sanguin stériles contenant de l'EDTA (acide éthylène diamine tétra-acétique) ou de l'ACD (acide citrique, citrate, dextrose) comme anticoagulant, soit dans des tubes de préparation du plasma (Plasma Preparation Tubes, PPT) peut être utilisé pour la préparation du plasma, tandis que le sérum doit être collecté dans des tubes pour sérum ou des tubes de séparation de sérum (Serum Separation Tubes, SST). Pour préparer le test, charger sur le NeuMoDx System, à l'aide d'un porte-tubes à échantillons dédié, le plasma ou le sérum contenu dans un tube à échantillon secondaire, ou le sang fractionné dans un tube de prélèvement primaire compatible avec le NeuMoDx System. Pour chaque échantillon, une aliquote de l'échantillon de plasma/sérum est mélangée avec le NeuMoDx Lysis Buffer 3, et le NeuMoDx System effectue automatiquement toutes les étapes nécessaires pour extraire l'acide nucléique cible, préparer l'ARN isolé pour l'amplification par RT-PCR en temps réel et, s'ils sont présents, amplifier et détecter les produits de l'amplification. Le NeuMoDx HCV Quant Assay cible deux régions hautement conservées du génome du HCV pour augmenter la robustesse du dosage. Le NeuMoDx HCV Quant Assay comprend aussi un contrôle des processus de traitement d'échantillons (Sample Process Control, SPC2) d'ARN, qui permet de contrôler la présence de substances potentiellement inhibitrices ainsi que les défaillances du NeuMoDx System ou des réactifs pouvant survenir durant le processus d'extraction et d'amplification.

Le HCV est un virus à ARN simple brin de sens positif capable de provoquer une infection aiguë ou chronique.<sup>1</sup> Il n'existe actuellement aucun vaccin contre l'hépatite C. Alors que l'infection aiguë est généralement asymptomatique et très rarement associée à une maladie potentiellement mortelle, plus de la moitié des personnes infectées par le HCV peuvent développer une infection chronique. Parmi les patients atteints d'une infection chronique par le HCV, le risque de cirrhose du foie se situe entre 15 et 30 % sur 20 ans. On estime que 71 millions de personnes dans le monde sont présumées souffrir d'une infection chronique à HCV et que beaucoup d'entre elles développeront une cirrhose ou un cancer du foie. <sup>24</sup> En tant que virus à diffusion hématogène, le HCV a été principalement transmis par le sang et les produits sanguins. L'adoption massive de tests de dépistage sanguin a considérablement réduit l'incidence des infections dues aux dons du sang. <sup>1</sup>

La détection des anticorps HCV ne permet pas de distinguer entre les infections actives et les infections guéries. Par conséquent, les algorithmes des tests de HCV en laboratoire nécessitent le diagnostic des infections par le HCV actives chez les sujets positifs aux anticorps HCV par la détection de l'ARN de HCV dans le plasma ou le sérum avant le début du traitement (le cas échéant). La quantification de l'ARN de HCV (charge virale) est désormais couramment utilisée dans l'établissement et le suivi des traitements réussis de HCV.

Les directives actuelles pour la prise en charge et le traitement des infections par le HCV recommandent d'effectuer un test quantitatif de l'ARN de HCV avant le début du traitement antiviral afin de définir une ligne de base, ainsi qu'au moins 12 semaines plus tard, après la fin du traitement. D'autres temps de mesures peuvent parfois être recommandés. La réponse virologique soutenue (RVS) est l'objectif du traitement du HCV et se définit par un ARN du HCV indétectable (avec un dosage dont la limite de détection est < 25 UI/ml) après le traitement.5-7 Les lignes directrices récentes de l'American Association for the Study of Liver Diseases suggèrent de tester l'ARN du HCV non seulement au départ, mais aussi périodiquement pendant le traitement (c'est-à-dire 4 semaines) et 12 semaines après l'achèvement du traitement. Les tests de détection de l'ARN de HCV, associés aux tests sérologiques, permettent d'identifier une infection par le HCV active<sup>6</sup>.

# **PRINCIPES DE LA PROCÉDURE**

Le NeuMoDx HCV Quant Assay associe l'extraction, l'amplification et la détection automatisées de l'ARN par RT-PCR en temps réel. Les échantillons de sang total sont collectés soit dans des tubes contenant de l'EDTA ou de l'ACD, soit dans des tubes PPT pour la préparation du plasma et/ou dans des tubes SST pour la préparation du sérum. L'échantillon de sang (fractionné) primaire ou un tube à échantillon secondaire compatible contenant une aliquote de plasma/sérum est muni d'un code-barres puis placé sur le NeuMoDx System. Le NeuMoDx System aspire automatiquement une aliquote du plasma/sérum pour la mélanger avec le NeuMoDx Lysis Buffer 3 et les agents présents dans la NeuMoDx Extraction Plate avant de lancer le traitement. Le NeuMoDx System assure l'automatisation et l'intégration de l'extraction et de la concentration de l'ARN, de la préparation des réactifs ainsi que de l'amplification et de la détection des séquences cibles à l'aide de la RT-PCR en temps réel. Le contrôle des processus de traitement d'échantillons (Sample Process Control, SPC2) permet de contrôler la présence de substances inhibitrices ainsi que les défaillances du système, des processus ou des réactifs. Aucune intervention de l'opérateur n'est requise une fois l'échantillon chargé sur le NeuMoDx System.

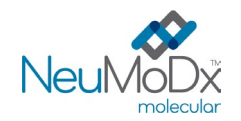

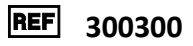

Le NeuMoDx System fait appel à une association entre chaleur, enzyme lytique et réactifs d'extraction pour effectuer automatiquement la lyse, l'extraction de l'ARN et l'élimination des inhibiteurs. Les acides nucléiques libérés sont capturés par des particules paramagnétiques. Ces particules, sur lesquelles est fixé l'acide nucléique, sont chargées dans la NeuMoDx Cartridge où les éléments non fixés sont éliminés par rinçage avec le NeuMoDx Wash Reagent. L'ARN fixé est ensuite élué à l'aide de NeuMoDx Release Reagent. Le NeuMoDx System utilise l'ARN élué pour réhydrater les réactifs d'amplification exclusifs NeuDry™ contenant tous les éléments nécessaires à l'amplification des cibles de HCV et de SPC2. Cela permet l'amplification et la détection simultanées des séquences d'ARN de la cible et du contrôle. Après reconstitution des réactifs de RT-PCR déshydratés, le NeuMoDx System distribue le mélange prêt pour la RT-PCR dans une chambre de PCR (une par échantillon) de la NeuMoDx Cartridge. La transcription inverse, l'amplification et la détection du contrôle et des séquences cibles (si elles sont présentes) s'effectuent dans la chambre de PCR. La NeuMoDx Cartridge est conçue pour contenir l'amplicon issu de la PCR, éliminant pratiquement tout risque de contamination après l'amplification.

Les cibles amplifiées sont détectées en temps réel grâce à l'hydrolyse de sondes (un processus communément appelé « chimie TaqMan® ») constituées de molécules oligonucléotidiques fluorogènes spécifiques des amplicons de leurs cibles respectives. Les sondes TaqMan comportent un fluorophore [lié par liaison covalente](https://en.wikipedia.org/wiki/Covalent_bond) à l'extrémité 5' de [la sonde oligonucléotidique](https://en.wikipedia.org/wiki/Oligonucleotide) et un quencher à l'extrémité 3'. Tant que la sonde est intacte, le fluorophore et le quencher sont à proximité l'un de l'autre, entraînant l'extinction par le quencher de la fluorescence émise par le fluorophore pa[r transfert d'énergie entre molécules fluorescentes \(Förster Resonance Energy Transfer, FRET\).](https://en.wikipedia.org/wiki/F%C3%B6rster_resonance_energy_transfer)

Les sondes TaqMan sont conçues pour s'hybrider dans une région d'ADN amplifiée par un ensemble spécifique d'amorces. Au moment où la Tag [ADN polymérase](https://en.wikipedia.org/wiki/Taq_polymerase) étend [l'amorce](https://en.wikipedia.org/wiki/Primer_(molecular_biology)) et synthétise le nouveau brin, l'activité de [l'exonucléase](https://en.wikipedia.org/wiki/Exonuclease) dans le sens 5' vers 3' de la Tag ADN polymérase dégrade la sonde qui s'est renaturée sur la matrice. La dégradation de la sonde libère le fluorophore et met fin à sa proximité avec le quencher, supprimant l'extinction due au FRET et permettant la détection du fluorophore. Le signal de fluorescence généré, qui est détecté dans le thermocycleur NeuMoDx Syste[m de RT-PCR](https://en.wikipedia.org/wiki/Quantitative_PCR) [quantitative](https://en.wikipedia.org/wiki/Thermal_cycler) est directement proportionnel au fluorophore libéré, et peut être corrélé avec la quantité de séquence cible présente.

Une sonde TaqMan marquée par un fluorophore (Excitation : 490 nm et Émission : 521 nm) à l'extrémité 5' et un quencher foncé à l'extrémité 3' sont utilisés pour détecter l'ARN du HCV. Pour la détection du contrôle des processus de traitement d'échantillons (Sample Process Control, SPC2), la sonde TaqMan est marquée par un autre colorant fluorescent (Excitation : 535 nm et Émission : 556 nm) à l'extrémité 5' et un quencher foncé à l'extrémité 3'. Le logiciel du NeuMoDx System contrôle le signal fluorescent émis par les sondes TaqMan à la fin de chaque cycle d'amplification. Une fois l'amplification terminée, le logiciel du NeuMoDx System analyse les données et rapporte un résultat final (POSITIVE [Positif]/NEGATIVE [Négatif]/INDETERMINATE [Indéterminé]/UNRESOLVED [Non résolu]/NO RESULT [Aucun résultat]). Si un résultat est positif et que la concentration calculée est dans les limites de quantification, le logiciel du NeuMoDx System fournit également une valeur quantitative associée à l'échantillon.

# X **RÉACTIFS/CONSOMMABLES**

#### *Matériel fourni*

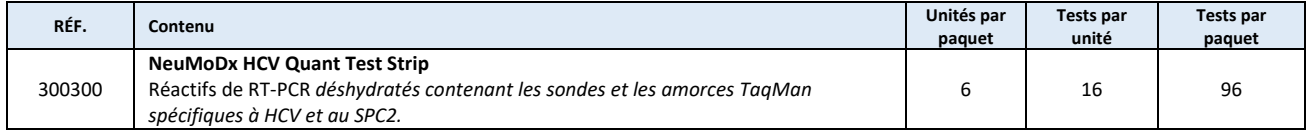

#### *Matériel nécessaire, mais non fourni (disponible séparément auprès de NeuMoDx)*

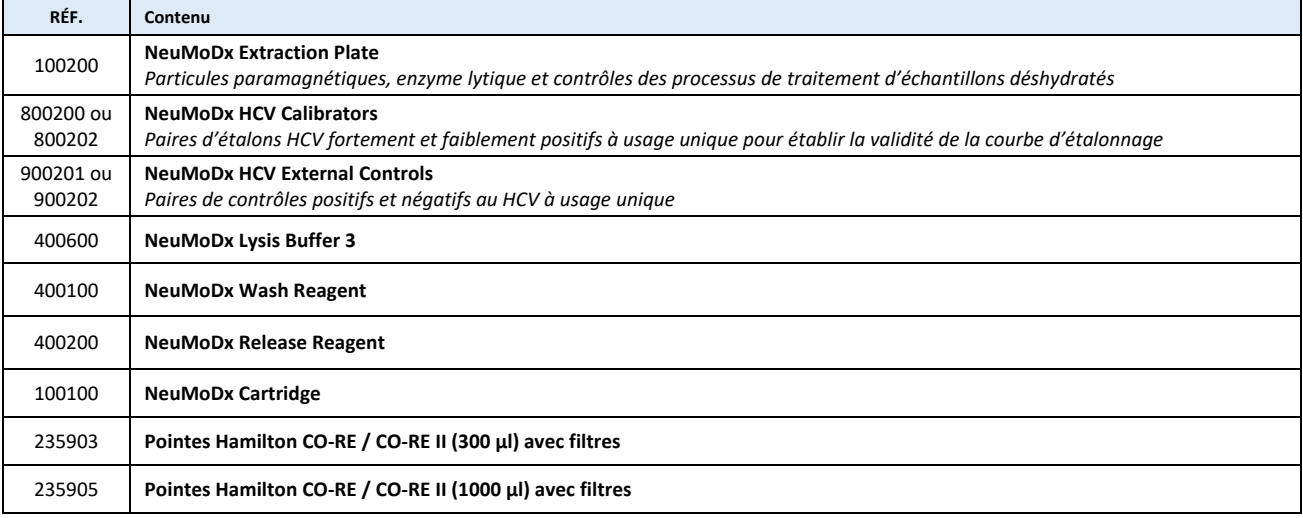

## *Instruments requis*

**NeuMoDx 288 Molecular System** [RÉF 500100] ou **NeuMoDx 96 Molecular System** [RÉF 500200]

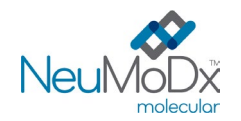

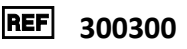

# $\Lambda$   $\otimes$  avertissements et précautions

- La NeuMoDx HCV Quant Test Strip est destinée à une utilisation pour le diagnostic *in vitro* avec les NeuMoDx Systems uniquement.
- Ne pas utiliser les réactifs ou les consommables après la date de péremption indiquée.
- Ne pas utiliser les réactifs si le sceau de sécurité est brisé ou si l'emballage est endommagé à réception.
- Ne pas utiliser de réactifs ou de consommables si l'enveloppe protectrice est ouverte ou brisée à réception.
- Un étalonnage de test valide (généré par le traitement des NeuMoDx HCV Calibrators faiblement et fortement positifs) doit être disponible avant que les résultats de test puissent être générés pour les échantillons cliniques.
- Les NeuMoDx HCV External Controls doivent être traités toutes les 24 heures tout au long du test avec le NeuMoDx HCV Quant Assay.
- Le volume d'échantillon minimal des aliquotes secondaires dépend de la taille des tubes, du porte-tubes à échantillons et du traitement de volume d'échantillon tel que défini ci-dessous. Un volume inférieur au minimum spécifié peut entraîner une erreur « Quantity Not Sufficient » (Quantité insuffisante).
- L'utilisation d'échantillons conservés à des températures inappropriées ou plus longtemps que les durées de stockage spécifiées peut entraîner des résultats non valides ou erronés.
- Éviter la contamination de tous les réactifs et consommables par des microbes ou une ribonucléase (ARNase) en toutes circonstances. Les pipettes de transfert jetables stériles et exemptes d'ARNase sont recommandées en cas d'utilisation de tubes à échantillons secondaires. Utiliser une nouvelle pipette pour chaque échantillon.
- Afin d'éviter la contamination, ne pas manipuler ou démonter la NeuMoDx Cartridge après amplification. Ne jamais récupérer de NeuMoDx Cartridges dans le récipient pour déchets à risque biologique (NeuMoDx 288 Molecular System) ni dans la poubelle pour déchets à risque biologique (NeuMoDx 96 Molecular System). La NeuMoDx Cartridge est conçue de façon à empêcher la contamination.
- Dans le cas où des tests de PCR à tube ouvert sont également effectués par le laboratoire, des précautions doivent être prises pour s'assurer que la NeuMoDx HCV Quant Test Strip, les consommables et les réactifs supplémentaires nécessaires pour le test, l'équipement de protection individuelle comme les gants et les blouses ainsi que le NeuMoDx System ne sont pas contaminés.
- Des gants en nitrile sans poudre propres doivent être enfilés avant la manipulation des réactifs et consommables NeuMoDx. Prendre des précautions pour éviter de toucher la surface supérieure de la NeuMoDx Cartridge, la surface d'aluminium de la NeuMoDx HCV Quant Test Strip et de la NeuMoDx Extraction Plate ou la surface supérieure du NeuMoDx Lysis Buffer 3. Manipuler les consommables et les réactifs en touchant uniquement les surfaces latérales.
- Les fiches de données de sécurité (FDS) sont fournies pour chaque réactif (le cas échéant) su[r www.qiagen.com/neumodx-ifu](http://www.qiagen.com/neumodx-ifu)
- Se laver les mains soigneusement après avoir réalisé le test.
- Ne pas pipetter à la bouche. Ne pas fumer, manger ou boire dans les zones de manipulation des échantillons ou des réactifs.
- Toujours manipuler les échantillons comme s'ils étaient infectieux et conformément aux procédures de sécurité des laboratoires, telles que décrites dans *Biosafety in Microbiological and Biomedical Laboratories*<sup>8</sup> et dans le document M29-A4 du CLSI.<sup>9</sup>
- Jeter les réactifs inutilisés et les déchets conformément aux réglementations en vigueur (nationales, fédérales, locales, de la province et de l'État).
- Ne pas réutiliser.

# $\mathbf{\Sigma}\text{ }\,$  stockage, manipulation et stabilité du produit

- Les NeuMoDx HCV Quant Test Strips sont stables dans leur emballage primaire jusqu'à la date de péremption indiquée sur l'étiquette lorsqu'elles sont conservées entre 4 et 28 °C.
- Ne pas utiliser les consommables ou réactifs après la date de péremption indiquée.
- Ne pas utiliser de produit de test si l'emballage primaire ou secondaire est visiblement dégradé.
- Ne pas recharger de produit de test précédemment chargé dans un autre NeuMoDx System.
- Une fois chargée, la NeuMoDx HCV Quant Test Strip peut rester à bord du NeuMoDx System pendant une durée maximale de 14 jours. Le logiciel suit la durée de vie restante des bandelettes de test chargées et l'indique à l'utilisateur en temps réel. Le système invite l'utilisateur à retirer toute bandelette de test dont l'utilisation a dépassé la durée autorisée.

# **PRÉLÈVEMENT, TRANSPORT ET STOCKAGE DES ÉCHANTILLONS**

- 1. Manipuler tous les échantillons, étalons et contrôles comme s'ils pouvaient transmettre des agents infectieux.
- 2. Ne pas congeler d'échantillons de sang total ni aucun échantillon conservé dans des tubes primaires.
- 3. Pour préparer des échantillons de plasma, le sang total doit être prélevé dans des tubes stériles contenant de l'EDTA ou de l'ACD comme anticoagulant ou dans des tubes de préparation du plasma (Plasma Preparation Tubes, PPT). Respecter les consignes du fabricant des tubes de prélèvement d'échantillons pour la préparation et le stockage.
- 4. Pour préparer des échantillons de sérum, le sang total doit être prélevé dans des tubes pour sérum ou des tubes de séparation de sérum (Serum Separation Tubes, SST). Respecter les consignes du fabricant des tubes de prélèvement d'échantillons pour la préparation et le stockage.
- 5. Les échantillons peuvent être testés dans des tubes à échantillons primaires ou secondaires. Recommandations pour le test avec tube primaire :
	- a. Échantillons de plasma : BD Vacutainer® Plus Plastic K<sub>2</sub>EDTA Tube (BD nº 368589) ou BD Vacutainer PPT™ Plasma Preparation Tube (BD nº 362799).
	- b. Échantillons de sérum : BD Vacutainer Plus Plastic Serum Tube (BD nº 367820) ou BD Vacutainer SST<sup>™</sup> Tube (BD nº 367988).

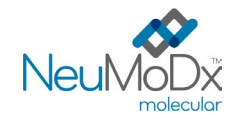

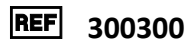

- 6. Après leur préparation, les échantillons peuvent être stockés sur le NeuMoDx System pour une durée maximale de 8 heures avant leur traitement. Pour une durée plus longue, il est recommandé de placer les échantillons au réfrigérateur ou au congélateur sous forme d'aliquotes secondaires.
- 7. Après leur préparation, les échantillons doivent être conservés entre 2 et 8 °C pendant un maximum de 7 jours avant le test et pendant un maximum de 8 heures à température ambiante.
- 8. Les échantillons préparés dans des tubes secondaires peuvent être conservés à  $\leq -20$  °C pendant un maximum de 24 semaines avant leur traitement ; les échantillons congelés ne doivent pas subir plus de deux (2) cycles de congélation-décongélation avant utilisation.
	- a. Les échantillons de plasma congelés et soumis à un (1) cycle de congélation-décongélation peuvent être conservés à bord du système pendant 8 heures supplémentaires.
	- b. Les échantillons de plasma congelés et soumis à deux (2) cycles de congélation-décongélation ne doivent pas être conservés à bord du système pendant plus de 4 heures.
	- c. Les échantillons de sérum congelés et soumis à un (1) ou deux (2) cycles de congélation-décongélation doivent être testés immédiatement après décongélation.
	- d. Si les échantillons sont congelés, il faut les laisser se décongeler complètement à température ambiante (15 à 30 °C), puis les vortexer pour assurer leur homogénéité.
	- e. Il n'est pas recommandé de congeler le plasma/sérum dans les tubes à échantillons primaires.
- 9. En cas de transport, les échantillons doivent être emballés et étiquetés conformément à la réglementation nationale et/ou internationale en vigueur.
- 10. Étiqueter clairement les échantillons et indiquer ceux qui sont destinés à un test de HCV.
- 11. Passer à la section *Préparation du test*.

Le processus global de mise en œuvre du NeuMoDx HCV Quant Assay est résumé ci-dessous dans la *[figure 1](#page-3-0)*.

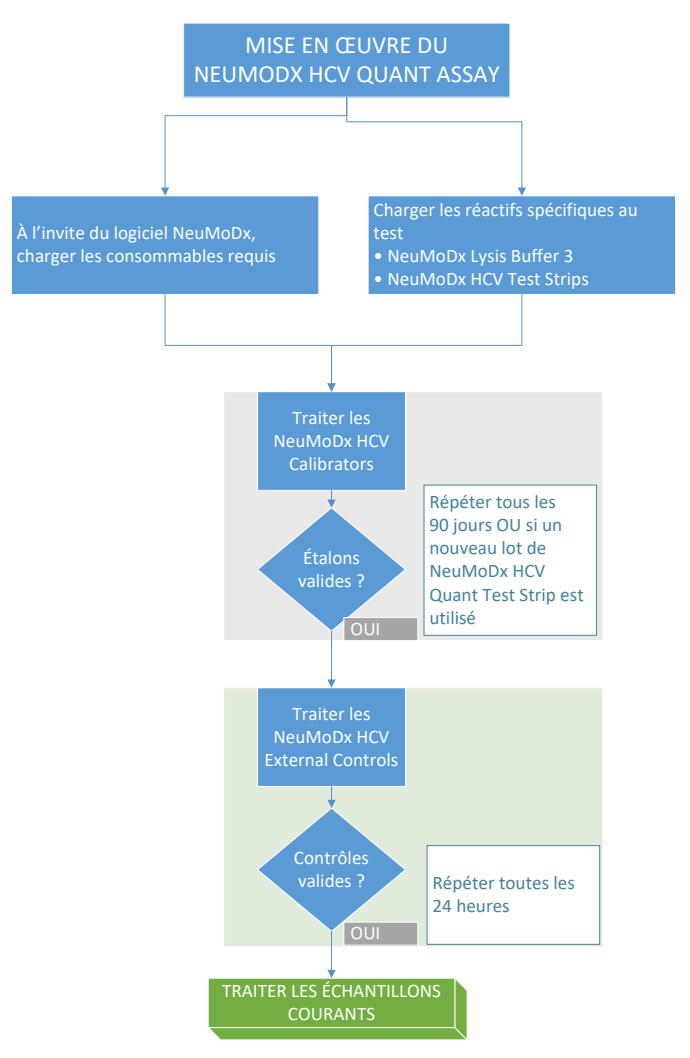

<span id="page-3-0"></span>**Figure 1 :** Réalisation des tests avec le NeuMoDx HCV Quant Assay

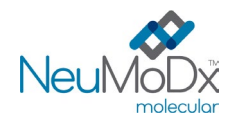

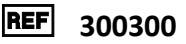

## **MODE D'EMPLOI**

#### **Préparation du test**

*Le NeuMoDx HCV Quant Assay peut être réalisé directement à partir de tubes à échantillons primaires ou d'aliquotes d'échantillons contenues dans des tubes secondaires. Le traitement peut s'effectuer en suivant l'une des deux méthodes de traitement des volumes d'échantillons : la méthode avec un volume d'échantillon de 550* <sup>µ</sup>*l ou la méthode avec un volume d'échantillon de 200* <sup>µ</sup>*l.* 

- 1. Appliquer une étiquette code-barres pour échantillon sur un tube à échantillon compatible avec le NeuMoDx System. Le tube à échantillon sanguin primaire peut être étiqueté puis placé directement après centrifugation dans un porte-tubes pour 32 tubes à échantillons, comme indiqué par le fabricant. Il est aussi possible de transférer une aliquote de plasma dans un tube secondaire pour le traitement sur le NeuMoDx System.
- 2. En cas de test de l'échantillon dans le tube à échantillon primaire, placer le tube muni d'une étiquette code-barres dans un porte-tubes à échantillons et veiller à ce que le bouchon soit retiré avant le chargement sur le NeuMoDx System. Les volumes minimaux *au-dessus* de la couche leucoplaquettaire sont définis ci-dessous et ils sont atteints si les échantillons sont collectés et traités conformément aux consignes du fabricant. Les performances ne sont pas garanties si les échantillons sont collectés de façon inappropriée.

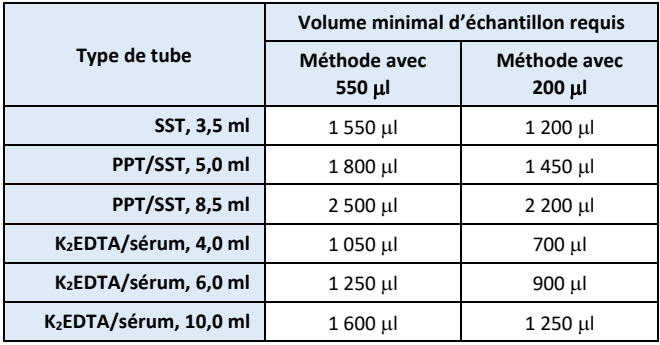

- 3. En cas d'utilisation d'un tube secondaire :
	- a. Vortexer délicatement l'échantillon afin de bien l'homogénéiser
	- b. En utilisant une nouvelle pipette de transfert pour chaque échantillon, transférer une aliquote de plasma ou de sérum dans le tube de prélèvement à code-barres compatible avec le NeuMoDx System en respectant les volumes définis ci-dessous :

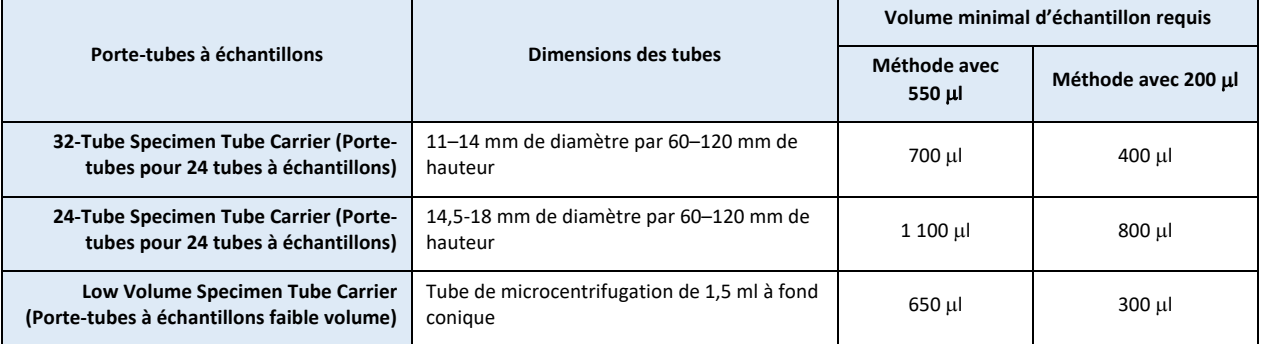

c. Prendre soin de ne pas transférer de caillots de l'échantillon dans le tube à échantillon.

#### **Fonctionnement du NeuMoDx System**

*Pour des instructions détaillées, se reporter aux manuels d'utilisation des NeuMoDx 288 et 96 Molecular Systems (réf. 40600108 et 40600317)*

- 1. Charger la commande de test sur le NeuMoDx System en fonction de la méthode utilisée avec le volume d'échantillon et du type de tube à échantillon souhaités.
	- Pour le volume d'échantillon de 550 µl, le test s'effectue en définissant le type d'échantillon comme « **Plasma** » ou « **Serum** » (Sérum)
	- Pour le volume d'échantillon de 200 µl, le test s'effectue en définissant le type d'échantillon comme « **Plasma2** » ou **Serum2** (Sérum2)
	- S'il n'est pas défini dans la commande de test, le type d'échantillon **Plasma** dans un **Secondary Tube** (Tube secondaire) est utilisé par défaut.

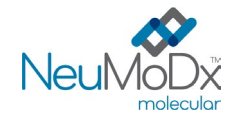

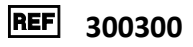

- 2. Remplir un ou plusieurs supports de bandelettes de test pour NeuMoDx System Test Strip avec une ou plusieurs NeuMoDx HCV Quant Test Strips et utiliser l'écran tactile pour charger le ou les supports de bandelettes de test dans le NeuMoDx System.
- 3. Le cas échéant, à l'invite du logiciel du NeuMoDx System, ajouter les consommables nécessaires dans les supports de consommables du NeuMoDx System et utiliser l'écran tactile pour charger le ou les supports dans le NeuMoDx System.
- 4. Le cas échéant, à l'invite du logiciel du NeuMoDx System, remplacer le NeuMoDx Wash Reagent et le NeuMoDx Release Reagent, vider les déchets d'amorçage, le récipient pour déchets à risque biologique (NeuMoDx 288 Molecular System uniquement), la poubelle pour pointes à risque biologique (NeuMoDx 96 Molecular System uniquement) ou la poubelle pour déchets à risque biologique (NeuMoDx 96 Molecular System uniquement).
- 5. Le cas échéant, à l'invite du logiciel du NeuMoDx System, procéder au traitement des NeuMoDx HCV Calibrators et/ou NeuMoDx HCV External Controls. Vous trouverez des informations supplémentaires sur les étalons et les contrôles dans la section *Traitement des résultats*.
- 6. Charger les tubes à échantillons/étalons/contrôles dans un porte-tubes à échantillons en veillant à ce que les bouchons aient été retirés de tous les tubes.
- 7. Placer le ou les porte-tubes à échantillon sur la tablette du chargeur automatique et utiliser l'écran tactile pour charger le ou les portetubes dans le NeuMoDx System. Cela déclenche le traitement des échantillons chargés pour les tests identifiés, à condition qu'une commande de test valide soit présente dans le système.

#### **LIMITATIONS**

- 1. La NeuMoDx HCV Quant Test Strip peut être utilisée uniquement sur les NeuMoDx Systems.
- 2. Les performances de la NeuMoDx HCV Quant Test Strip ont été établies pour les échantillons de plasma préparés avec EDTA/ACD comme anticoagulant ou les échantillons de sérum préparés dans des tubes séparateurs de sérum. L'utilisation de la NeuMoDx HCV Quant Test Strip avec d'autres sources n'a pas été évaluée et les caractéristiques de performances pour d'autres types d'échantillons sont inconnues.
- 3. Les performances de la NeuMoDx HCV Quant Test Strip ont été établies pour les tests réalisés à l'aide d'un tube primaire BD Vacutainer Plus Plastic K2EDTA Tube, BD Vacutainer PPT Plasma Preparation Tubes, BD Vacutainer Plus Plastic Serum Tubes et BD Vacutainer SST Tubes.
- 4. La manipulation d'échantillons au-delà des conditions de stockage peut nuire à l'exactitude quantitative du NeuMoDx HCV Quant Assay, mais elle est moins susceptible d'affecter le taux de résultats qualitatifs (positifs/négatifs).
- 5. Si des échantillons de sérum ont subi un stockage prolongé à l'état congelé et deux cycles de congélation-décongélation, leur conservation à bord du système sans qu'un test soit immédiatement effectué est susceptible de nuire à l'exactitude quantitative du NeuMoDx HCV Quant Assay.
- 6. Une légère augmentation de la limite de détection et de la limite de quantification inférieure du NeuMoDx HCV Quant Assay a été observée lors de l'utilisation de la méthode avec un volume d'échantillon de 200 µl.
- 7. Le NeuMoDx HCV Quant Assay ne doit pas être utilisé avec des échantillons provenant de patients sous héparine.
- 8. La détection de HCV dépendant du nombre de particules d'ARN cible présentes dans l'échantillon, l'obtention de résultats fiables exige que la collecte, la manipulation et la conservation des échantillons soient effectuées de façon appropriée.
- 9. Les NeuMoDx HCV Calibrators et NeuMoDx HCV External Controls doivent être traités conformément à leur notice en suivant les indications du logiciel du NeuMoDx System avant le traitement des échantillons cliniques de routine.
- 10. Une collecte, manipulation ou conservation inappropriée des échantillons, ainsi qu'une erreur technique ou une confusion entre les tubes à échantillons, peut entraîner l'obtention de résultats erronés. En outre, des faux négatifs peuvent se produire lorsque le nombre de particules virales présentes dans l'échantillon est inférieur à la limite de détection du NeuMoDx HCV Quant Assay.
- 11. L'utilisation du NeuMoDx System est limitée au personnel formé à son utilisation.
- 12. Si les cibles de HCV et SPC2 ne sont pas amplifiées, un résultat non valide (Indeterminate [Indéterminé], No Result [Aucun résultat] ou Unresolved [Non résolu]) est rapporté et le test doit être répété.
- 13. Si le résultat du NeuMoDx HCV Quant Assay est Positive (Positif), mais que la valeur de quantification est en dehors des limites de quantification, le NeuMoDx System indique si le HCV détecté était *inférieur* à la limite de quantification inférieure (Lower Limit of Quantitation, LLoQ) ou *supérieur* à la limite de quantification supérieure (Upper Limit of Quantitation, ULoQ).
- 14. Si le HCV détecté est *inférieur* à la LLoQ, le NeuMoDx HCV Quant Assay peut être répété (si vous le souhaitez) avec une autre aliquote de l'échantillon.
- 15. Si le HCV détecté était supérieur à la ULoQ, le NeuMoDx HCV Quant Assay peut être répété avec une aliquote diluée de l'échantillon d'origine. Une dilution de 1:100 ou 1:1 000 dans du plasma négatif au HCV ou du diluant Basematrix 53 (Basematrix ; SeraCare, Milford, MA) est recommandée. La concentration de l'échantillon d'origine est calculée comme suit :

*concentration de l'échantillon d'origine = log10 (facteur de dilution) + concentration rapportée de l'échantillon dilué*

16. La présence éventuelle d'inhibiteurs de la PCR dans le plasma et le sérum peut entraîner une erreur de quantification du système. Le cas échéant, il est recommandé de répéter le test avec le même échantillon dilué dans du Basematrix à 1:10 ou 1:100.

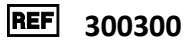

- 17. Un résultat positif n'indique pas nécessairement la présence d'organismes viables. Toutefois, la présence d'ARN du virus de l'hépatite C doit donner un résultat positif.
- 18. Les délétions ou les mutations dans les régions conservées ciblées par le NeuMoDx HCV Quant Assay peuvent affecter la détection ou entraîner un résultat erroné lors de l'utilisation de la NeuMoDx HCV Quant Test Strip.
- 19. Les résultats du NeuMoDx HCV Quant Assay doivent être utilisés en complément des observations cliniques et des autres informations à la disposition du médecin ; le test n'est pas conçu pour diagnostiquer une infection.
- 20. Il est recommandé d'observer les bonnes pratiques de laboratoire, comme le changement des gants entre chaque manipulation d'échantillons patient, afin d'éviter toute contamination.

#### **TRAITEMENT DES RÉSULTATS**

Les résultats disponibles peuvent être consultés ou imprimés à partir de l'onglet « Resulta » (Résultats) de la fenêtre Results (Résultats) sur l'écran tactile du NeuMoDx System. Les résultats du NeuMoDx HCV Quant Assay sont générés automatiquement par le logiciel du NeuMoDx System à l'aide d'un algorithme de décision et des paramètres de traitement des résultats spécifiés dans le fichier de définition du test NeuMoDx HCV (ADF du HCV). Un résultat peut être rapporté comme Negative (Négatif), Positive (Positif) avec une concentration de HCV rapportée, Positive (Positif) supérieur à l'ULoQ, Positive (Positif) inférieur à la LLoQ, Indeterminate (Indéterminé, IND), Unresolved (Non résolu, UNR) ou No Result (Aucun résultat, NR) en fonction du statut d'amplification de la cible et du contrôle des processus de traitement d'échantillons. Les résultats sont rapportés en fonction de l'algorithme décisionnel de l'ADF, qui est résumé dans le *[tableau 1](#page-6-0)* ci-dessous.

#### **Tableau 1.** Résumé de l'algorithme de décision du NeuMoDx HCV Quant Assay

<span id="page-6-0"></span>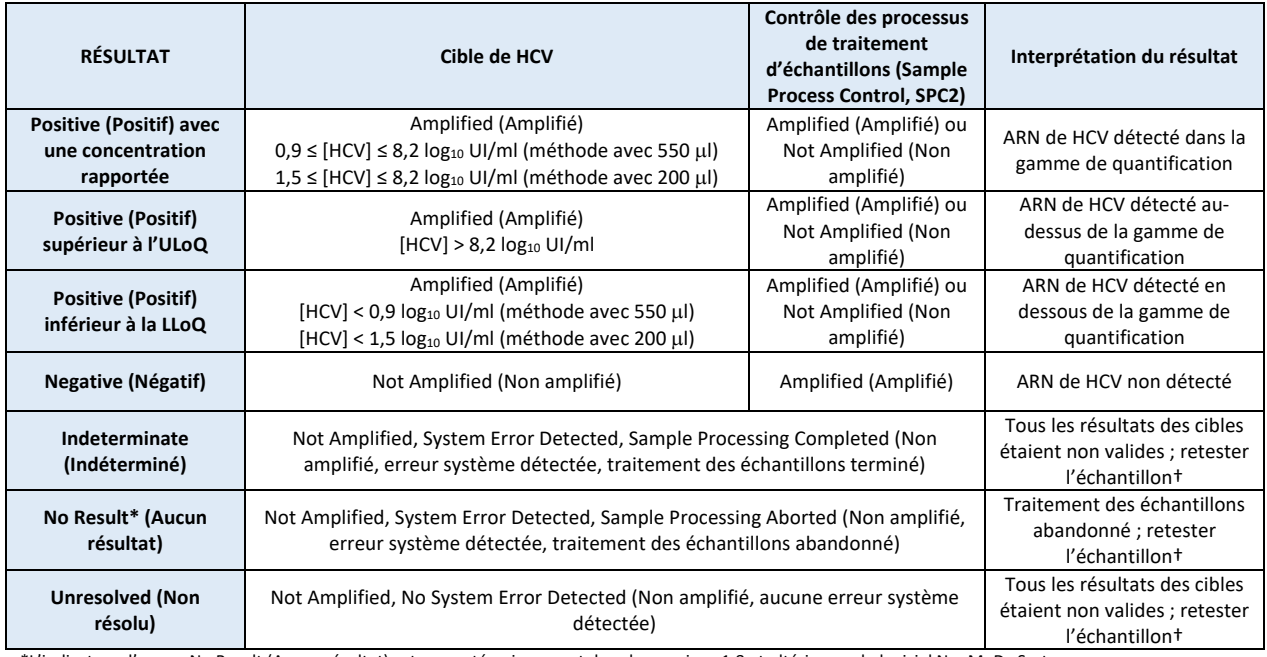

\*L'indicateur d'erreur No Result (Aucun résultat) est rapporté uniquement dans les versions 1.8 et ultérieures du logiciel NeuMoDx System. † Le NeuMoDx System est pourvu d'une capacité automatique Rerun/Repeat (Réexécuter/répéter) que l'utilisateur peut choisir de sélectionner pour s'assurer qu'un résultat IND/UNR/NR (Indéterminé/Non résolu/Aucun résultat) est retraité automatiquement afin de réduire les délais de transmission des résultats.

#### **Calcul du test**

1. Pour les échantillons dans la gamme de quantification du NeuMoDx HCV Quant Assay, la concentration d'ARN de HCV dans les échantillons est calculée à l'aide de la courbe d'étalonnage enregistrée, du coefficient d'étalonnage et du volume d'échantillon.

- a. Un coefficient d'étalonnage est calculé d'après les résultats des NeuMoDx HCV Calibrators traités afin d'établir la validité de la courbe d'étalonnage pour un lot donné de NeuMoDx HCV Quant Test Strip sur un NeuMoDx System spécifique.
- b. Le coefficient d'étalonnage est intégré dans la détermination finale de la concentration de l'ARN de HCV.
- c. Le logiciel NeuMoDx prend en compte le volume d'échantillon introduit dans la détermination de la concentration d'ARN de HCV par ml d'échantillon.
- 2. Les résultats du NeuMoDx HCV Quant Assay sont exprimés en log<sub>10</sub> UI/ml.
- 3. La quantification des échantillons inconnus qui en résulte est traçable au  $5^e$  Étalon international de l'OMS pour le HCV.

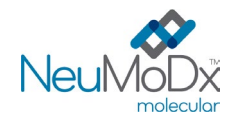

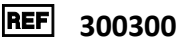

#### **Étalonnage du test**

La quantification de l'ARN de HCV dans les échantillons nécessite un étalonnage valide basé sur la courbe d'étalonnage. Pour générer des résultats valides, il faut effectuer un étalonnage du test avec les étalons externes fournis par NeuMoDx Molecular, Inc.

#### **Étalons**

- 1. Une paire de NeuMoDx HCV Calibrators doit être traité avec chaque nouveau lot de NeuMoDx HCV Quant Test Strips, si un nouveau fichier de définition du test de HCV est téléchargé dans le NeuMoDx System, si la période de validité de la paire actuelle d'étalons est dépassée (actuellement fixée à 90 jours) ou si le logiciel du NeuMoDx System est modifié.
- 2. Le logiciel du NeuMoDx System indique à l'utilisateur quand il convient de traiter les étalons. Vous ne pouvez pas utiliser de nouveau lot de bandelettes de test tant que les étalons n'ont pas été correctement traités.
- 3. La validité de l'étalonnage est établie comme suit :
	- a) Une paire d'étalons un (1) fortement positif et un (1) fortement négatif doit être traitée pour établir la validité.
	- b) Au moins deux (2) réplicats sur trois (3) doivent donner des résultats conformes aux paramètres prédéfinis. La cible nominale de l'étalon faiblement positif est de 3 log<sub>10</sub> UI/ml et la cible nominale de l'étalon fortement positif est de 5 log<sub>10</sub> UI/ml.
	- c) Un coefficient d'étalonnage est calculé pour tenir compte de la variation prévue entre les lots de bandelettes de test. Ce coefficient permet de déterminer la concentration finale de HCV.
- 4. En cas d'échec du contrôle de validité pour un étalon ou les deux, il faut répéter le traitement du ou des étalons en question avec un nouveau flacon. En cas d'échec du contrôle de validité pour un étalon, il est possible de répéter uniquement cet étalon, car le système ne nécessite pas que l'utilisateur traite de nouveau les deux étalons.
- 5. En cas de deux échecs successifs du contrôle de validité pour un étalon ou les deux, il faut contacter NeuMoDx Molecular, Inc.

#### **Contrôle de la qualité**

Les réglementations locales spécifient normalement que le laboratoire a la responsabilité d'exécuter des procédures de contrôle permettant de vérifier l'exactitude et la précision de l'ensemble du processus d'analyse et qu'il doit établir le nombre, le type et la fréquence des tests de matériaux de contrôle en respectant les spécifications de performances approuvées pour un système de tests homologué et non modifié.

#### **Contrôles externes**

- 1. Les contrôles externes positifs et négatifs doivent être traités toutes les 24 heures tout au long du test avec le NeuMoDx HCV Quant Assay. Si l'utilisateur ne dispose pas d'un ensemble de résultats de contrôles externes valides, le logiciel du NeuMoDx System l'invite à traiter ces contrôles avant que les résultats de l'échantillon soient rapportés.
- 2. Le NeuMoDx System évalue la validité des contrôles externes en fonction du résultat attendu. Le contrôle positif doit donner un résultat Positive (Positif) à HCV et le contrôle négatif un résultat Negative (Négatif) à HCV.
- 3. Les résultats discordants pour les contrôles externes doivent être traités comme suit :
	- a) Un résultat de test Positive (Positif) rapporté pour un échantillon de contrôle négatif indique un problème de contamination de l'échantillon.
	- b) Un résultat de test Negative (Négatif) rapporté pour un échantillon de contrôle positif peut indiquer qu'il y a un problème de réactif ou d'instrument.
	- c) Dans les cas ci-dessus ou en cas de résultat Indeterminate (Indéterminé, IND) ou de No Result (Aucun résultat, NR), il faut répéter les NeuMoDx HCV External Controls avec des flacons neufs du ou des contrôles dont le test de validité a échoué.
	- d) Si un NeuMoDx HCV External Control positif continue de donner un résultat Negative (Négatif), contacter le service technique de NeuMoDx.
	- e) Si un NeuMoDx HCV External Control négatif continue de donner un résultat Positive (Positif), il faut essayer d'éliminer toutes les sources de contamination potentielle, notamment en remplaçant tous les réactifs avant de contacter le service technique de NeuMoDx.

#### **Contrôles (internes) des processus de traitement d'échantillons**

Un contrôle des processus de traitement d'échantillons (Sample Process Control, SPC2) exogène est intégré à la NeuMoDx Extraction Plate, et il subit tout le processus d'extraction de l'acide nucléique et d'amplification par RT-PCR en temps réel avec chaque échantillon. Les amorces et la sonde spécifiques à SPC2 sont également incluses dans chaque NeuMoDx HCV Quant Test Strip, permettant la détection de SPC2 avec l'ARN cible de HCV (s'il est présent) grâce à la RT-PCR en temps réel multiplex. La détection de l'amplification de SPC2 permet au logiciel du NeuMoDx System de contrôler l'efficacité des processus d'extraction de l'ARN et de son amplification par RT-PCR.

#### **Résultats non valides**

Si un NeuMoDx HCV Quant Assay effectué sur le NeuMoDx System échoue à produire un résultat valide après le traitement de l'échantillon, ce résultat est rapporté comme Indeterminate (Indéterminé, IND), No Result (Aucun résultat, NR) ou Unresolved (Non résolu, UNR) en fonction du type d'erreur survenue.

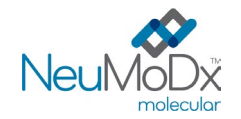

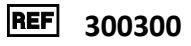

Un résultat IND (Indéterminé) est rapporté si une erreur du NeuMoDx System est détectée pendant le traitement des échantillons. Dans le cas d'un résultat IND (Indéterminé), une répétition du test est recommandée.

Un résultat UNR (Non résolu) est rapporté si aucune amplification valide de l'ARN de HCV ou de SPC2 n'est détectée, en l'absence d'erreurs système, ce qui indique une possible défaillance des réactifs ou la présence d'inhibiteurs. Si un résultat UNR (Non résolu) est rapporté, il est recommandé d'abord de répéter le test. Si la répétition du test échoue, il est possible d'utiliser un échantillon dilué afin d'atténuer les effets de toute inhibition éventuelle.

Si un NeuMoDx HCV Quant Assay effectué sur le NeuMoDx System échoue à produire un résultat valide et si le traitement de l'échantillon est abandonné avant la fin, ce résultat est rapporté comme No Result (Aucun résultat, NR). Dans le cas où un résultat (NR) (Aucun résultat) est rapporté, une répétition du test est recommandée.

# **CARACTÉRISTIQUES DE PERFORMANCES**

#### **Sensibilité analytique – Limite de détection avec l'étalon de l'OMS**

La sensibilité analytique du NeuMoDx HCV Quant Assay a été caractérisée en testant des échantillons négatifs et une série de dilutions du 5<sup>e</sup> Étalon international de l'OMS (génotype 1) dans du plasma et du sérum humains négatifs, afin de déterminer la limite de détection (Limit of Detection, LoD) sur les NeuMoDx Systems. La LoD a été définie comme le niveau cible minimal détecté à un taux de 95 % selon une analyse de type Probit. L'étude a été réalisée pendant 3 jours sur plusieurs systèmes avec plusieurs lots de réactifs NeuMoDx. Dix-huit réplicats par jour ont été traités sur chaque système (N288 et N96) à chaque niveau de dilution. Les taux de détection sont représentés dans le *[tableau 2](#page-8-0)*. Une autre étude a été effectuée pour confirmer la LoD du NeuMoDx HCV Quant Assay lors de l'utilisation de la méthode avec un volume d'échantillon de 200 µl. Ses résultats sont présentés dans le *[tableau 3.](#page-8-1)*

#### <span id="page-8-0"></span>**Tableau 2.** Taux de détections positives pour la détermination de la LoD du NeuMoDx HCV Quant Assay – méthode à 550 µl

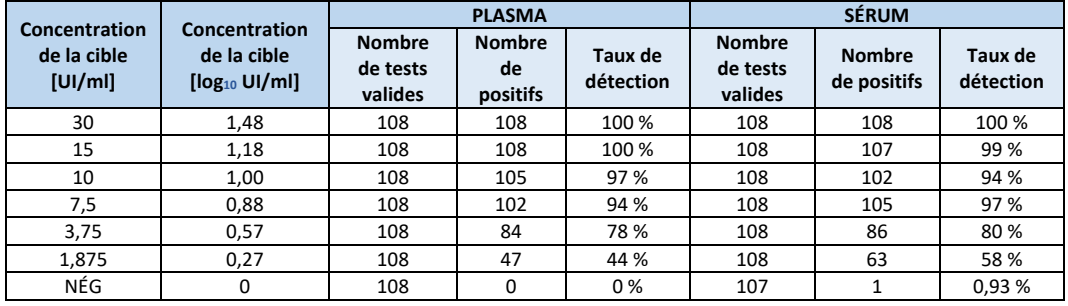

<span id="page-8-1"></span>**Tableau 3.** Taux de détections positives pour la détermination de la LoD du NeuMoDx HCV Quant Assay – méthode à 200 µl

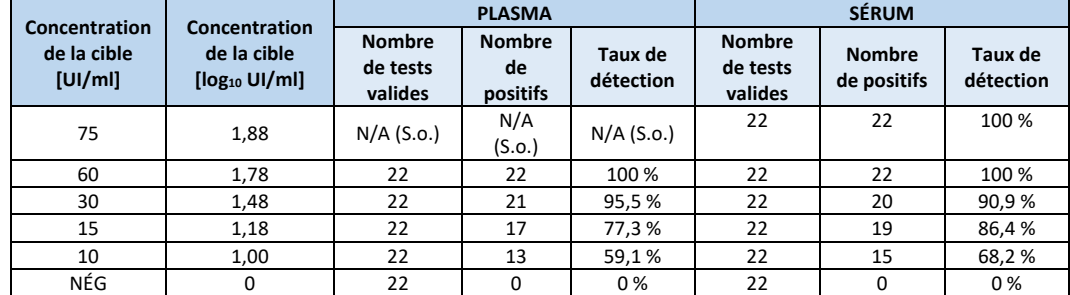

La LoD du NeuMoDx HCV Quant Assay dans le plasma pour tous les génotypes a été déterminée comme étant de 7,5 UI/ml (IC à 95 % de 6,4 à 9,2 UI/ml) [(0,9 log<sub>10</sub> UI/ml) (IC à 95 % de 0,8 à 1,0 log<sub>10</sub> UI/ml)] comme testé sur le NeuMoDx 288 Molecular System à l'aide d'une méthode avec un volume d'échantillon 550 µl (*[figure 2\)](#page-9-0)*. La LoD du NeuMoDx HCV Quant Assay pour les échantillons de sérum était de 8,0 UI/ml (IC à 95 % de 6,6 à 10,4 UI/ml). [(0,9 log<sub>10</sub> UI/ml) (IC à 95 % de 0,8 à 1,0 log<sub>10</sub> UI/ml)] à l'aide de la méthode avec un volume d'échantillon de 550 µl ([Figure 2](#page-9-0)) ; la revendication de LoD pour les deux types d'échantillons traités selon la méthode avec un volume d'échantillon de 550 µl est de **8,0 UI/ml (0,9 log10 UI/ml**.

La LoD du NeuMoDx HCV Quant Assay en suivant la méthode avec un volume d'échantillon de 200 µl a été déterminée comme étant de 27,9 UI/ml (IC à 95 % de 20,1 à 81,9) dans les échantillons de plasma et de 29,8 UI/ml (IC à 95 % de 20,5 à –94,0) dans les échantillons de sérum (*[Figure 3\)](#page-9-1)* ; la revendication de LoD pour les deux types d'échantillons traités selon la méthode avec un volume d'échantillon de 200 µl est de **30,0 UI/ml (1,5 log10 UI/ml)**.

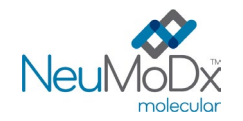

# **NeuMoDx HCV Quant Test Strip MODE D'EMPLOI**

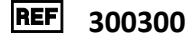

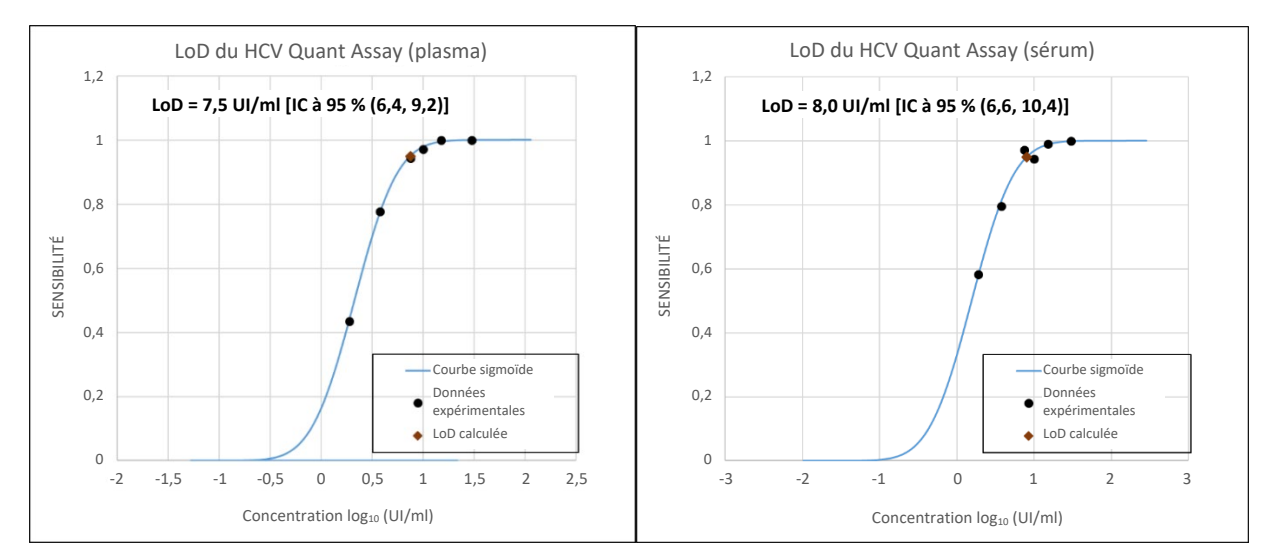

<span id="page-9-0"></span>**Figure 2 :** analyse de type probit utilisée pour déterminer la LoD du NeuMoDx HCV Quant Assay pour le plasma (à gauche) et le sérum (à droite) – méthode à 550 µl

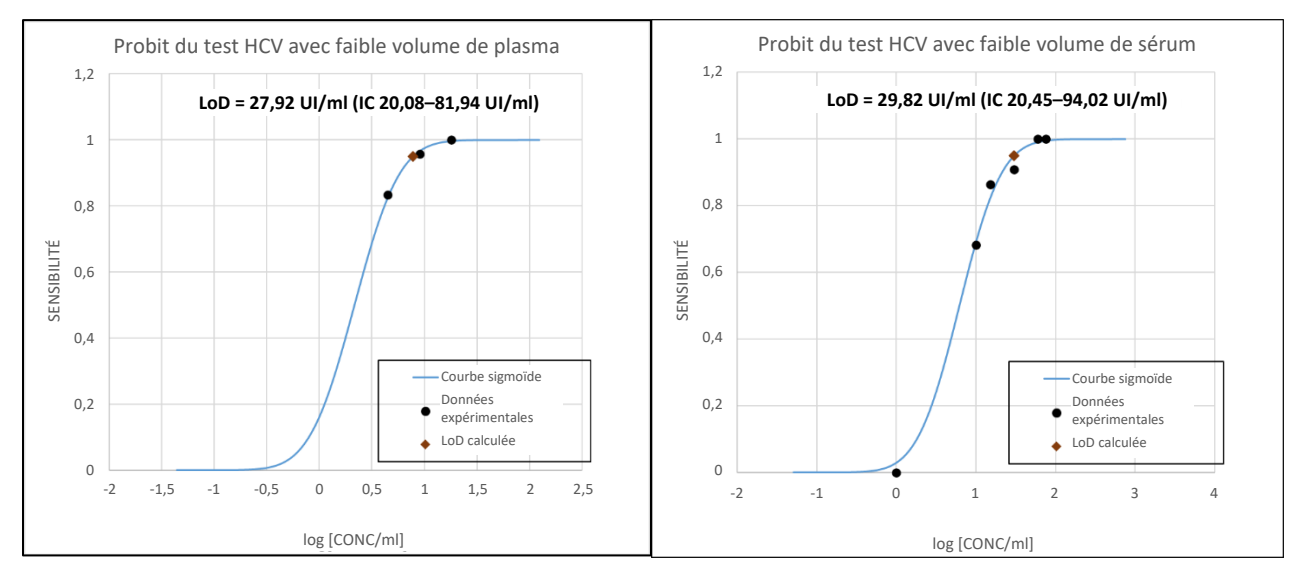

<span id="page-9-1"></span>**Figure 3 :** analyse de type probit utilisée pour déterminer la LoD du NeuMoDx HCV Quant Assay pour le plasma (à gauche) et le sérum (à droite) – méthode à 200 µl

## **Sensibilité analytique – Limite de quantification – Limite de quantification inférieure (Lower Limit of Quantitation, LLoQ) avec l'étalon de l'OMS**

La limite de quantification inférieure (Lower Limit of Quantitation, LLoQ) est définie comme le niveau minimal de concentration en cible pour lequel la détection est > 95 % ET l'erreur analytique totale (Total Analytical Error, TAE) est ≤ 1,0. Pour déterminer la LLoQ, l'erreur analytique totale (Total Analytical Error, TAE) a été calculée pour chacun des niveaux de concentration de la cible de HCV pour lesquels la détection était > 95 % lors du calcul de la LoD. La TAE est définie comme suit :

# **TAE = biais + 2\*ÉT [statistique de Westgard]**

Le biais est la valeur absolue de la différence entre la moyenne de la concentration calculée et la concentration attendue. ÉT indique l'écart-type de la valeur quantifiée de l'échantillon.

Résultats compilés pour les 6 niveaux d'échantillons de plasma et de sérum HCV testés dans l'étude LLoQ en utilisant le génotype 1 en suivant la méthode avec un volume d'échantillon de 550 µl sont indiqués dans le *[tableau](#page-10-0) 4.* Les résultats des tests supplémentaires effectués avec un volume d'échantillon de 200 µl sont présentés dans le *[tableau](#page-10-1) 5.*

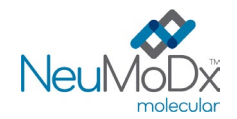

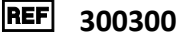

<span id="page-10-0"></span>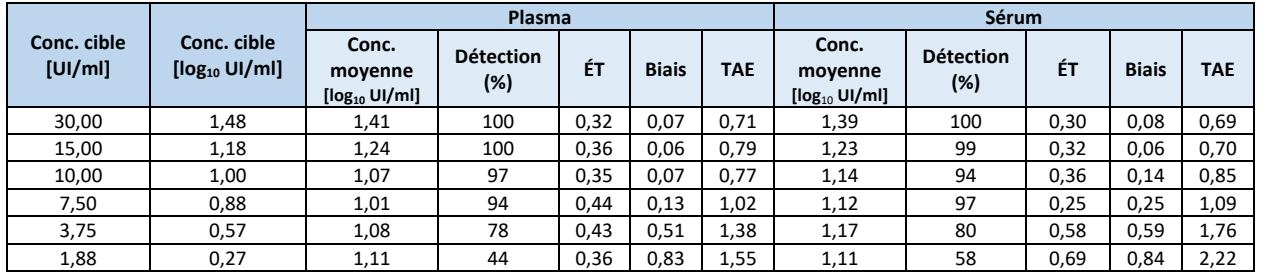

**Tableau 4.** LLoQ du NeuMoDx HCV Quant Assay, avec biais et TAE – méthode à 550 µl

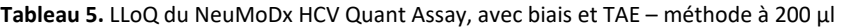

<span id="page-10-1"></span>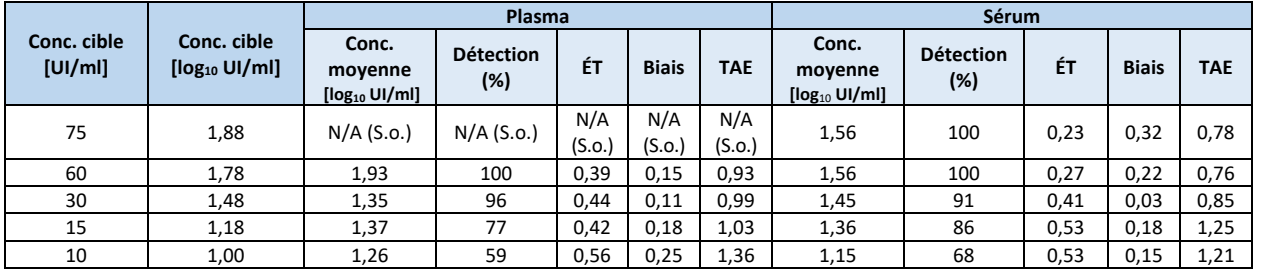

La LLoQ pour le NeuMoDx HCV Quant Assay est déterminé à 7,7 UI/ml (0,9 log10 UI/ml) pour le plasma, et 8,4 UI/ml, (0,9 log10 UI/ml) pour le sérum en utilisant la méthode avec un volume d'échantillon de 550 µl ; la LLoQ déterminée pour le plasma était de 8,4 UI/ml (0,9 log10 UI/ml) à l'aide de la méthode avec un volume d'échantillon de 550 µl. La LLoQ déterminée pour le plasma était de **8,4 UI/ml (0,9 log10 UI/ml)** à l'aide de la méthode avec un volume d'échantillon de 550 µl.

La LLoQ du NeuMoDx HCV Quant Assay déterminée à l'aide de l'étalon de l'OMS était de 30,0 UI/ml (1,5 log10 UI/ml) pour le plasma et de 29,8 UI/ml (1,37 log<sub>10</sub> UI/ml) pour le sérum en suivant la méthode avec un volume d'échantillon de 200 μl ; la LLoQ déterminée pour le plasma et le sérum en suivant la méthode avec un volume d'échantillon de 200 µl était de **30,0 UI/ml (0,9 log10 UI/ml)**.

#### **Sensibilité analytique – LoD et LLoQ pour les différents génotypes de HCV**

La LoD a été initialement établie pour le génotype 1 (5<sup>e</sup> Étalon international de l'OMS) et des tests supplémentaires ont été effectués pour chacun des cinq autres génotypes dans une gamme proche de la LoD établie. Trente-six (36) réplicats à des niveaux de concentration correspondant à 2 fois, 1 fois et 0,5 fois la borne supérieure de l'IC 95 % de la LoD ont été testés à l'aide du NeuMoDx HCV Quant Assay avec du plasma en suivant la méthode avec un volume d'échantillon de 550 µl. Le taux de pourcentage positif pour chaque génotype à chaque niveau de concentration testé a été déterminé et utilisé pour calculer la LoD à l'aide d'une analyse de type probit.

L'erreur analytique totale (Total Analytical Error, TAE) pour ces niveaux a aussi été calculée. Le niveau le plus faible avec 95 % de détections positives et une TAE calculée ≤ 1,0 a été de nouveau considéré comme la LLoQ pour ce génotype. Ces résultats confirment que le NeuMoDx HCV Quant Assay offre d'excellentes performances de détection et que ces performances sont équivalentes pour les six génotypes, avec une gamme de 4,5–7,5 UI/ml, y compris pour les résultats obtenus avec le 5<sup>e</sup> Étalon international de l'OMS (génotype 1). Dans l'ensemble, la LoD du NeuMoDx HCV Quant Assay déterminée était de 7,5 UI/ml (0,88 log<sub>10</sub> UI/ml) pour tous les génotypes, et la LLoQ déterminée possédait la valeur la plus élevée, soit 7,7 UI/ml (0,9 log<sub>10</sub> UI/ml), comme rapporté pour le 5<sup>e</sup> Étalon international de l'OMS (génotype 1 ci-dessus). Le *[tableau 6](#page-10-2)* présente les résultats pour la LoD et la LLoQ obtenus dans les tests des différents génotypes de HCV dans le plasma.

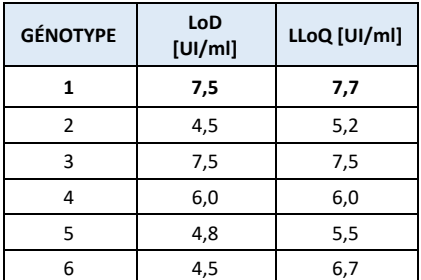

<span id="page-10-2"></span>**Tableau 6.** Génotypes de HCV testés dans le plasma à l'aide de la méthode avec un volume d'échantillon de 550 µl

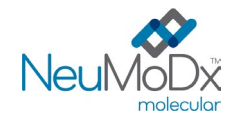

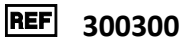

En se basant sur les résultats des études citées plus haut, NeuMoDx revendique une **LoD** de **8,0 UI/ml (0,9 log10 UI/ml)** et une **LLoQ de 8,4 UI/ml (0,9 log10 UI/ml)** pour le NeuMoDx HCV Quant Assay dans le *plasma et le sérum* en suivant **la méthode avec un volume d'échantillon de 550 µl**.

La **LoD et la LLoQ** du NeuMoDx HCV Quant Assay revendiquées pour les deux types d'échantillons (plasma et sérum) **deux types d'échantillons (***plasma et sérum***)** avec **la méthode avec un volume d'échantillon de 200 μL est de 30,0 UI/mL (1,5 log10 UI/mL).**

#### **Sensibilité analytique – Linéarité et détermination de la limite de quantification supérieure (Upper Limit of Quantification, ULoQ)**

La linéarité et la limite de quantification supérieure (Upper Limit of Quantification, ULoQ) du NeuMoDx HCV Quant Assay ont été établies dans le plasma en préparant une série de dilution à l'aide de HCV Armored RNA® (Asuragen Inc., Austin, TX) et d'AcroMetrix™ High Control HCV (Thermo Fisher Scientific ; Waltham, MA) avec une tracabilité établie au 5<sup>e</sup> Étalon international de l'OMS. Un panel de 11 échantillons a été préparé dans du plasma poolé négatif à HCV afin de constituer un panel couvrant une gamme de concentration de 8,2-1,5 log10 UI/ml. Le NeuMoDx HCV Quant Assay a démontré sa capacité à quantifier le HCV dans l'intervalle linéaire de 8 log<sub>10</sub> avec une précision de ±0,3 log<sub>10</sub> UI/ml sur la base de l'erreur standard calculée par l'intervalle de confiance à 95 %. L'utilisation de régressions de 2<sup>d</sup> ou 3<sup>e</sup> ordre n'a offert aucun avantage notable. La valeur d'ULoQ déterminée dans le plasma était de 8,2 log10 UI/ml. Une autre étude a ensuite été réalisée pour démontrer l'équivalence des matrices d'échantillons en comparant les résultats quantitatifs de NeuMoDx HCV entre les échantillons préparés dans le plasma et le sérum à l'aide de deux modèles de régression différents, dont l'outil de régression de MS Excel et l'analyse de Passing-Bablok. Les résultats ont montré une forte corrélation, comme indiquée par les valeurs de la pente et de l'ordonnée à l'origine, c'est-à-dire 1,00 et 0,00, respectivement, et par une valeur de R2 de 0,99 (outil de régression de MS Excel) ou la valeur p de 0,600 (Passing-Bablok). Les concentrations des dosages de HCV rapportées par le NeuMoDx System comparées aux valeurs attendues sont présentées sur la *[figure](#page-11-0) 4.*

La linéarité et l'ULoQ ont ensuite été évaluées pour la méthode avec un volume d'échantillon de 200 µl. Les comparaisons d'équivalence ont été effectuées entre les concentrations rapportées par le logiciel NeuMoDx pour les méthodes avec 200 µl et 550 µl. Les analyses de régression de Deming et de Passing-Bablok ont montré une excellente corrélation et une pente proche de 1 avec une ordonnée à l'origine (biais) minimale pour les concentrations rapportées des échantillons de plasma et de sérum sur toute la gamme linéaire. Une comparaison Bland-Altman de la concentration rapportée pour la méthode avec un échantillon de 200 µl avec la concentration moyenne rapportée pour les deux méthodes (échantillons de 200 µl et 550 µl) présentait un biais minimal, démontrant que l'exactitude peut être attribuée à l'algorithme utilisé pour générer les résultats de la méthode avec 200 µl. De plus, une régression linéaire simple comparant la concentration attendue avec la concentration rapportée pour la méthode avec 200 µl possédait une pente proche de 1, démontrant une excellente corrélation (*[figure](#page-12-0) 5)*. Dans l'ensemble, ces comparaisons démontrent l'exactitude de la quantification de HCV sur toute la gamme linéaire du NeuMoDx HCV Quant Assay en suivant la méthode avec un volume d'échantillon de 200 µl.

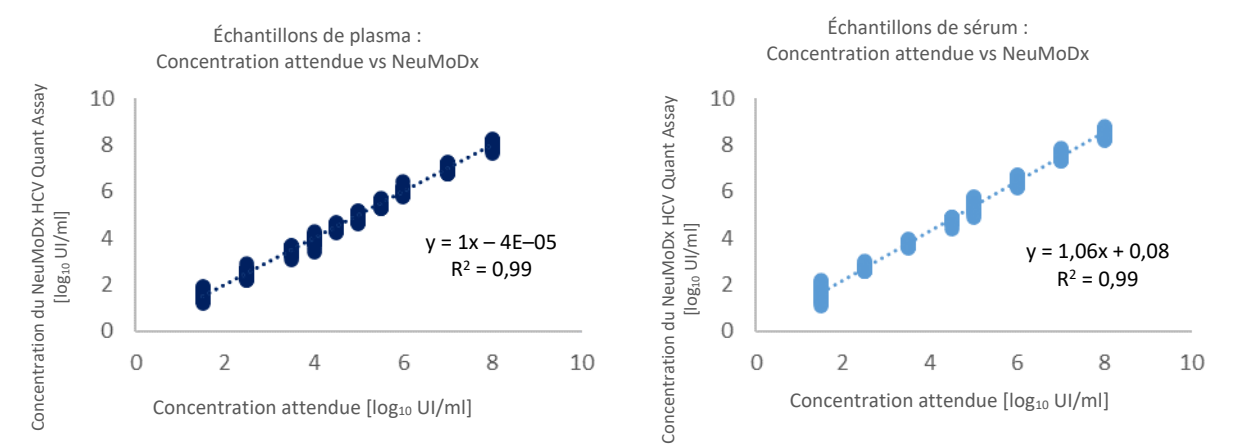

<span id="page-11-0"></span>**Figure 4 :** gamme linéaire du NeuMoDx HCV Quant Assay pour le plasma (à gauche) et le sérum (à droite) – méthode à 550 µl

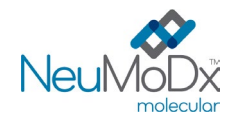

# **NeuMoDx HCV Quant Test Strip MODE D'EMPLOI**

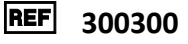

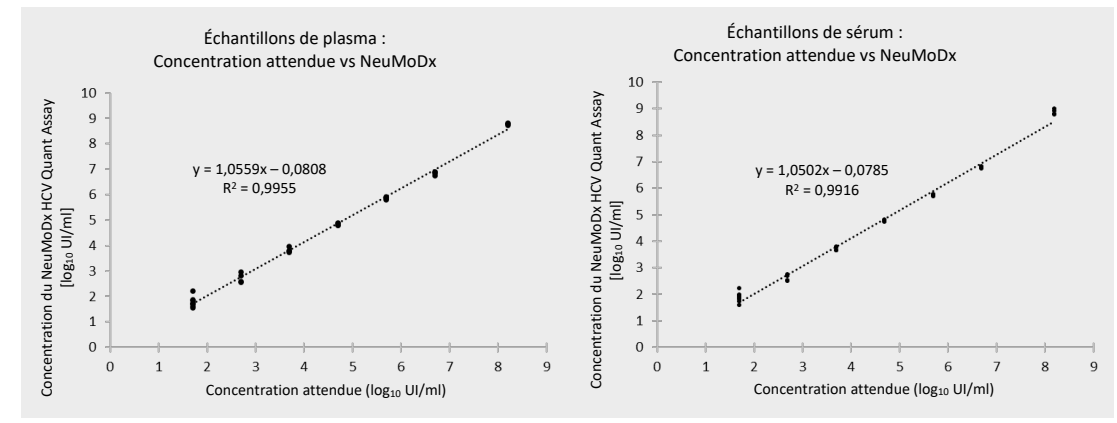

<span id="page-12-0"></span>**Figure 5 :** gamme linéaire du NeuMoDx HCV Quant Assay pour le plasma (à gauche) et le sérum (à droite) – méthode à 200 µl

#### **Sensibilité analytique – Linéarité pour les différents génotypes**

<span id="page-12-1"></span>La linéarité du NeuMoDx HCV Quant Assay pour les six génotypes de HCV a été caractérisée en testant au moins quatre (4) concentrations différentes de chaque génotype de HCV préparé dans un pool de plasma négatif à HCV. Les niveaux de concentration des cibles de HCV testées dans cette étude dépendaient de la concentration de l'échantillon source et étaient donc différents selon les génotypes. Cette étude a été réalisée avec 6 réplicats à chaque niveau de concentration pour tous les génotypes. La linéarité pour les six génotypes de HCV est présentée dans le *[tableau 7](#page-12-1)* et la *[figure 6](#page-13-0)*.

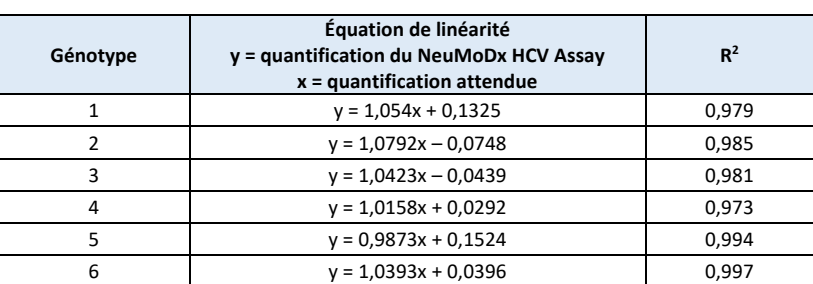

#### **Tableau 7.** linéarité du NeuMoDx HCV Quant Assay selon les génotypes

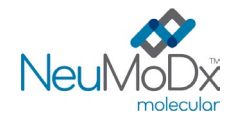

# **NeuMoDx HCV Quant Test Strip**

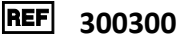

**MODE D'EMPLOI**

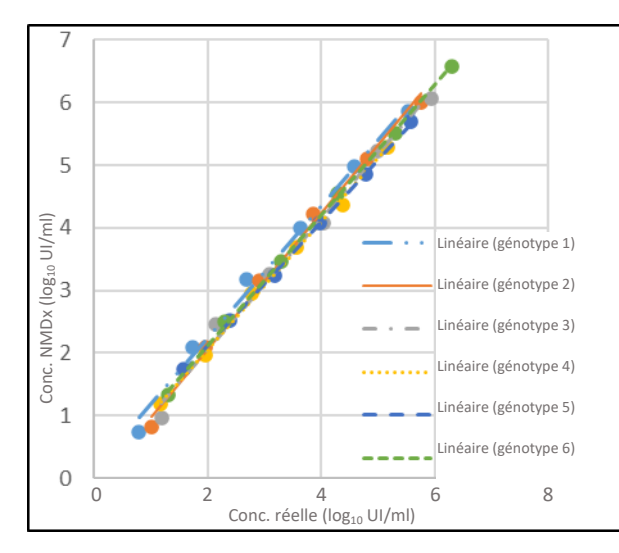

**Figure 6 :** linéarité du NeuMoDx HCV Quant Assay selon les génotypes

#### <span id="page-13-0"></span>**Spécificité analytique – Réactivité croisée**

La spécificité analytique a été démontrée par le dépistage de 33 organismes fréquemment présents dans les échantillons de sang/plasma ainsi que d'espèces phylogénétiquement équivalentes au HCV pour la réactivité croisée**.** Les organismes ont été préparés en pools de 4 à 6 organismes et testés à une concentration élevée. Les organismestestés figurent dans *[le tableau 8](#page-13-1)*. Aucune réactivité croisée n'a été observée avec les organismes testés, confirmant une spécificité analytique de 100 % pour le NeuMoDx HCV Quant Assay.

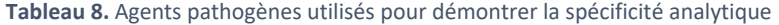

<span id="page-13-1"></span>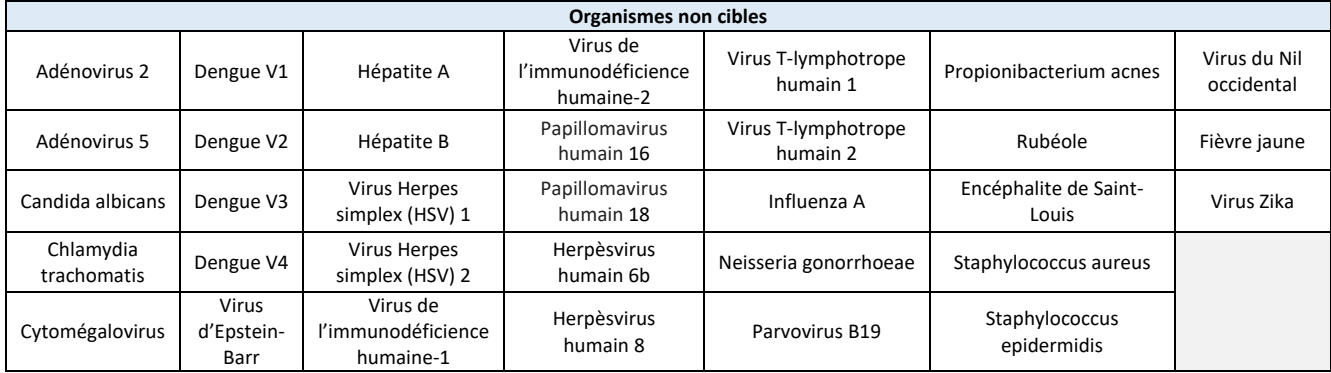

#### **Spécificité analytique – Substances interférentes, organismes commensaux**

Les interférences du NeuMoDx HCV Quant Assay ont été évaluées en présence d'organismes non cibles à l'aide des mêmes pools d'organismes préparés pour tester la réactivité croisée qui sont indiqués ci-dessus dans le *[tableau 8.](#page-13-1)* Les organismes poolés ont été ajoutés par groupes de 4 à 6 à du plasma négatif à HCV, et un contrôle de HCV positif a également été ajouté à une concentration de 1,4 log<sub>10</sub> UI/ml. Aucune interférence notable n'a été observée en présence de ces organismes commensaux, comme l'indique l'écart de quantification minimal par rapport aux échantillons de contrôle qui ne contenaient aucun agent interférent.

#### **Spécificité analytique – Substances interférentes, substances endogènes et exogènes**

Les performances du NeuMoDx HCV Quant Assay ont été évaluées en présence de substances interférentes endogènes et exogènes fréquemment observées dans les échantillons cliniques de plasma avec HCV. Il s'agit notamment de niveaux anormalement élevés de composants sanguins et de médicaments antiviraux courants, qui ont été classés dans la catégorie des médicaments à usage humain dans le *[tableau 9](#page-14-0)*. Chaque substance a été ajoutée à du plasma humain testé négatif à HCV et enrichi avec 1,7 log10 UI/ml de HCV, puis les échantillons ont été analysés pour l'évaluation des interférences. De plus, un plasma à un stade classique de la maladie associée à une infection par l'hépatite C a été testé pour les interférences potentielles. La concentration moyenne et le biais de toutes les substances testées sont indiqués dans le *[tableau](#page-14-1) 10*. Aucune des substances exogènes et endogènes n'a affecté la spécificité du NeuMoDx HCV Quant Assay.

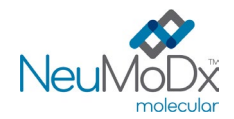

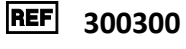

<span id="page-14-0"></span>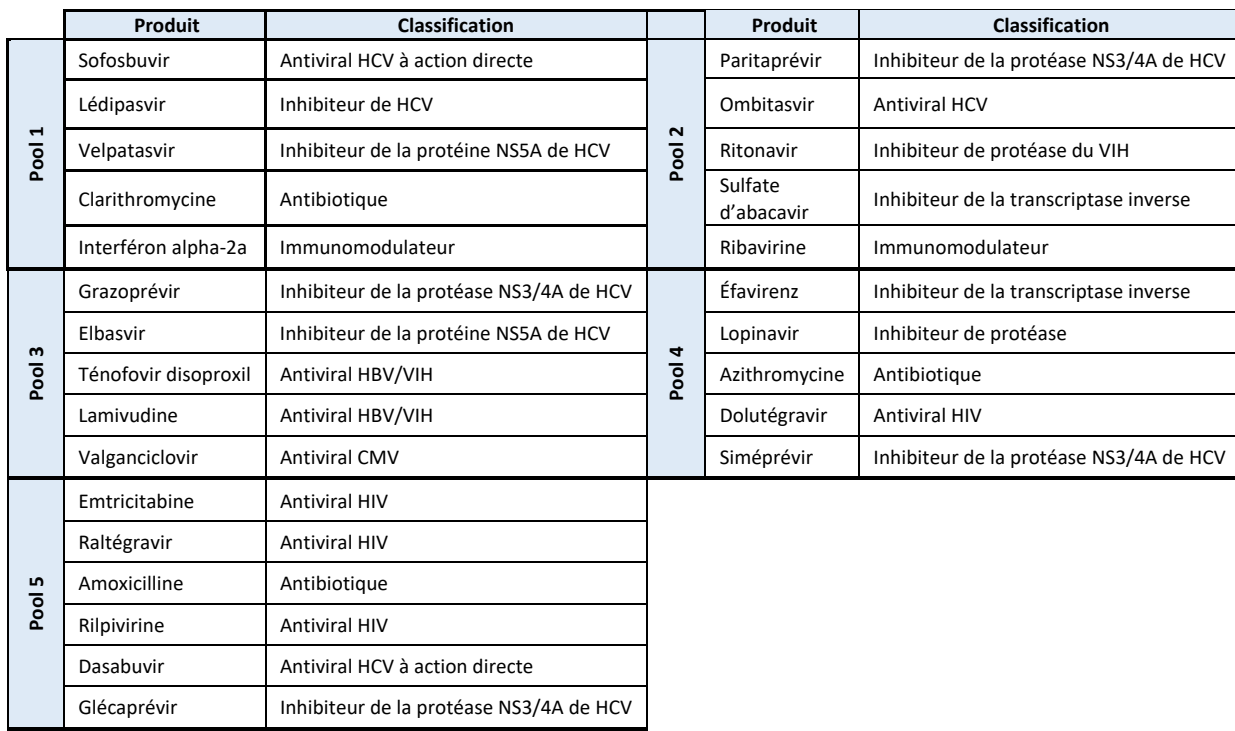

**Tableau 9.** Tests d'interférences – Agents exogènes (classifications des médicaments)

# **Tableau 10.** Tests d'interférences – Agents exogènes et endogènes

<span id="page-14-1"></span>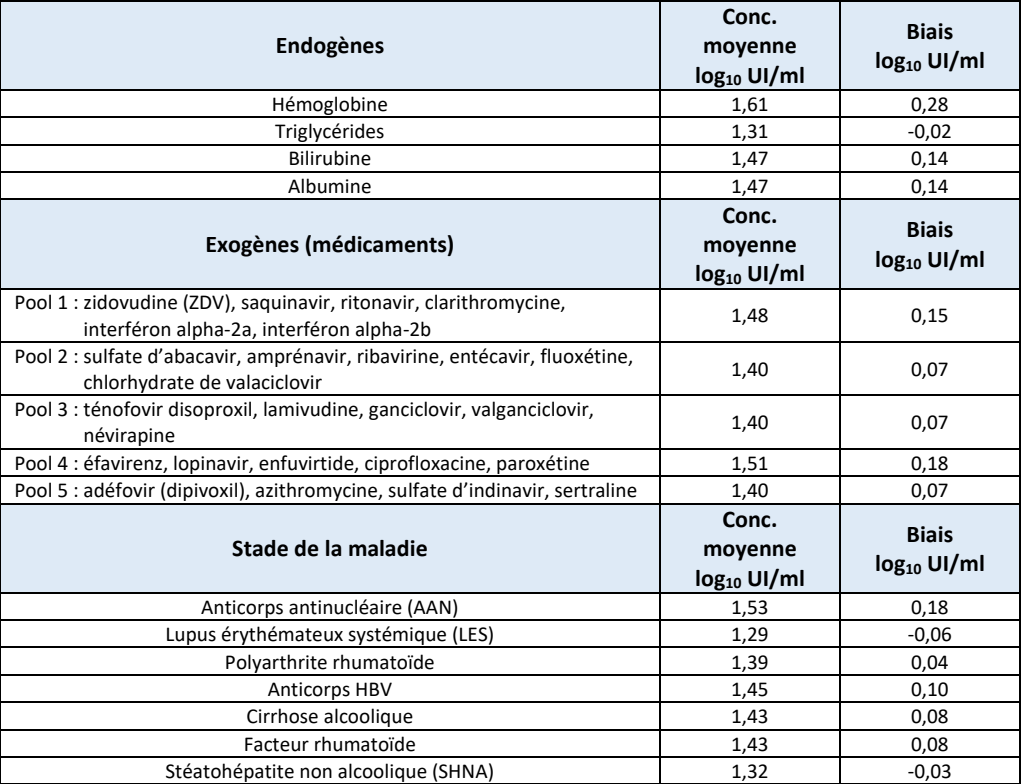

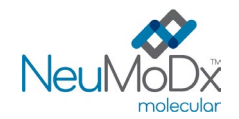

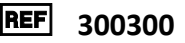

#### **Précision intralaboratoire**

La précision du NeuMoDx HCV Quant Assay a été déterminée en testant un panel de 7 échantillons de HCV préparés (incorporant des contrôles de HCV Armored RNA et AcroMetrix HCV) sur trois NeuMoDx Systems pendant 12 jours. Les précisions intra-analyse, intrajournalière et intrasystème ont été caractérisées, et un écart-type global ≤ 0,26 log<sub>10</sub> UI/ml a été déterminé. Aucune différence notable n'a été observée en matière de performances entre les systèmes, les jours ou les analyses comme indiqué dans le *[tableau](#page-15-0) 11*. La précision interopérateurs n'a pas été caractérisée, car l'opérateur ne joue pas un rôle prépondérant dans le traitement des échantillons avec le NeuMoDx System.

<span id="page-15-0"></span>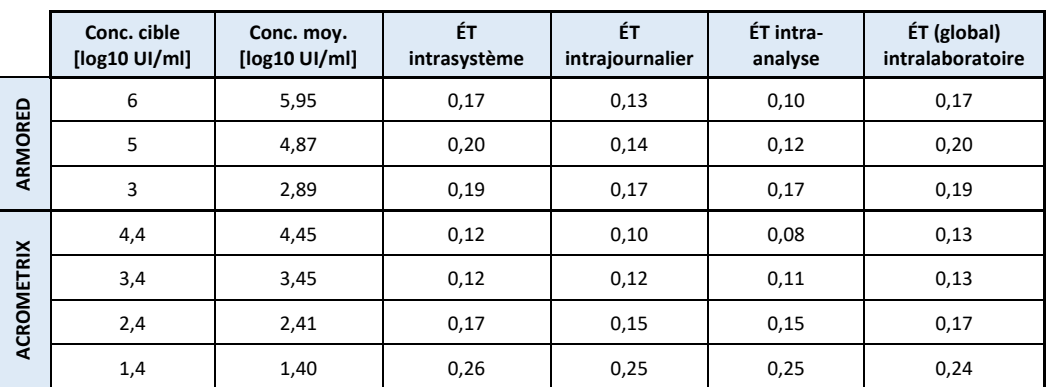

#### **Tableau 11.** Précision intralaboratoire – NeuMoDx HCV Quant Assay sur les NeuMoDx Systems

#### **Reproductibilité interlots**

La reproductibilité interlots du NeuMoDx HCV Quant Assay a été déterminée à l'aide de trois lots différents de réactifs essentiels, à savoir le NeuMoDx Lysis Buffer 3, les NeuMoDx Extraction Plates et les NeuMoDx HCV Quant Test Strips. Les performances ont été évaluées à l'aide d'un panel de 7 échantillons de HCV (incorporant des contrôles de HCV Armored RNA et AcroMetrix). Les tests ont été réalisés à l'aide de 3 lots de réactifs sur 3 systèmes pendant 6 jours. Les variations au sein des lots et entre les lots ont été analysées et les résultats présentés dans le [tableau](#page-15-1) 12. Le biais global maximal était de 0,24 log<sub>10</sub> UI/ml et l'ÉT global maximal était de 0,33 log<sub>10</sub> UI/ml. Aucune différence notable n'a été observée en matière de performances entre les lots, car la quantification de tous les éléments du panel était dans la spécification de tolérance.

<span id="page-15-1"></span>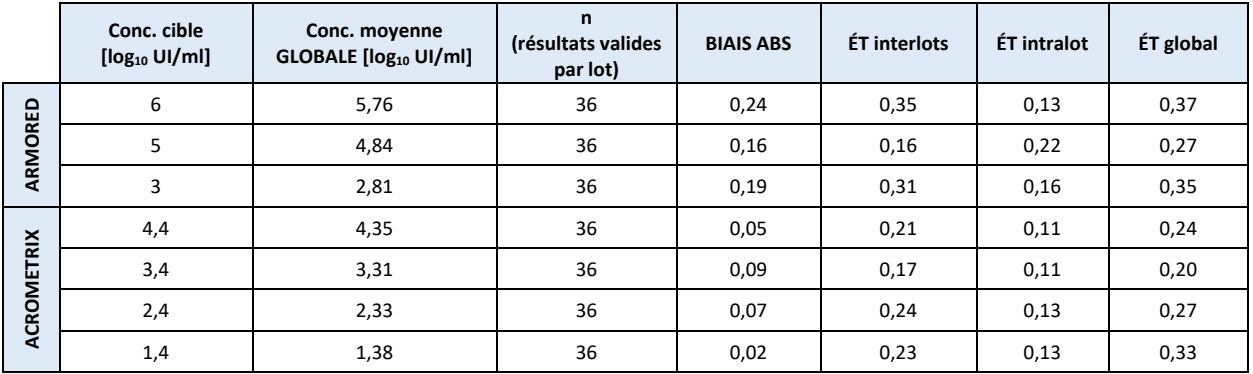

# **Tableau 12.** Reproductibilité interlots – NeuMoDx HCV Quant Assay

#### **Efficacité du contrôle**

SPC2 est inclus dans le NeuMoDx HCV Quant Assay pour repérer toute défaillance ou inhibition dans les étapes de traitement affectant les performances du dosage. L'efficacité a été testée dans des conditions représentatives des défaillances affectant les étapes de traitement critiques, qui sont susceptibles de se produire lors du traitement des échantillons et *de ne pas être détectées* par les capteurs de suivi des performances du NeuMoDx System. Des échantillons positifs (3 log10 UI/ml) et négatifs ont été testés en présence d'un contrôle dans les conditions suivantes : présence d'inhibiteur, absence de distribution de réactif de lavage et absence d'expulsion de la solution de lavage. Les inefficacités du processus qui ont eu un effet négatif sur la détection/le dosage du HCV se sont reflétées dans la performance de la cible SPC2, comme le montre le *[tableau](#page-16-0) 13*. Dans tous les cas testés, il a été démontré que soit le contrôle des processus de traitement d'échantillons permettait de détecter correctement les inefficacités du traitement et la présence d'inhibiteurs, soit l'inefficacité anticipée du traitement n'affectait aucunement ni la détection de SPC2 ni la détection et la quantification de HCV. Par conséquent, l'efficacité du SPC2 a été démontrée pour le contrôle des performances du dosage sur le NeuMoDx System.

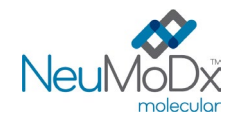

<span id="page-16-0"></span>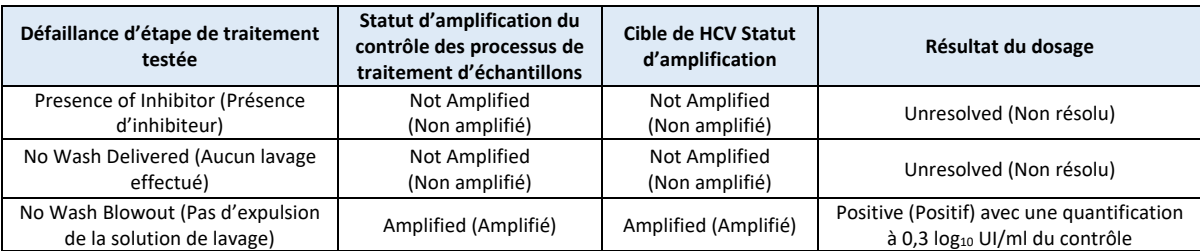

#### **Tableau 13.** Efficacité du contrôle des processus de traitement d'échantillons

# **Taux de résultats valides**

Une analyse rétrospective des données obtenues pendant l'évaluation des performances du NeuMoDx HCV Quant Assay sur les NeuMoDx Systems a été utilisée pour déterminer le pourcentage de résultats valides. Les résultats de tests valides sont signalés comme Positive (Positif) ou Negative (Négatif) ; les résultats de tests non valides sont rapportés comme Indéterminés (Indeterminate, lND) ou non résolus (Unresolved, UNR) en fonction du statut d'amplification de la cible et du contrôle des processus de traitement d'échantillons. Un résultat IND (Indéterminé) est généralement dû à une erreur d'instrument entraînant un échec d'amplification de la cible et/ou du contrôle interne des processus. Un résultat UNR (Non résolu) est attribué aux échantillons lorsqu'il se produit un échec d'amplification de la cible et du contrôle interne des processus sans que soit détectée une défaillance de l'instrument. L'analyse rétrospective a porté sur 1 962 résultats individuels de NeuMoDx HCV Quant Assay, qui comprenaient des données obtenues pour des échantillons de sérum et de plasma sur les NeuMoDx 288 et NeuMoDx 96 Systems. Il a été déterminé un taux d'UNR (Non résolu) de 0,61 % (12/1 962) et un taux d'IND (Indéterminé) de 0,41 % (8/1 962), satisfaisant aux critères d'acceptation de l'analyse. Par conséquent, le taux de résultats valides du NeuMoDx HCV Quant Assay pour l'ensemble des matrices d'échantillons cliniques et des NeuMoDx Systems était de 99,0 % (98,4–99,3).

# **Contamination croisée**

Le taux de contamination croisée pour le NeuMoDx HCV Quant Assay a été déterminé en testant trois jeux d'échantillons de HCV avec une alternance d'échantillons fortement positifs et négatifs. Au total, les tests ont été réalisés sur 144 réplicats d'un échantillon humain négatif à HCV et 144 réplicats d'un échantillon fortement positif à HCV avec une concentration de 8,2 log<sub>10</sub> UI/ml. Les 144 réplicats de l'échantillon négatif ont tous été rapportés comme négatifs, démontrant l'absence de contamination croisée lors du traitement des échantillons sur le NeuMoDx System.

# **Équivalence des matrices d'échantillons**

Des tests ont été effectués pour démontrer l'équivalence des matrices d'échantillons entre le sang total collecté dans des tubes de prélèvement contenant soit de l'EDTA (acide éthylène diamine tétra-acétique), soit de l'ACD (citrate-dextrose-acide) pour la préparation du plasma. Des tests supplémentaires ont été effectués pour déterminer l'équivalence entre les échantillons de plasma frais et congelés (prélevés dans les deux types de tubes), ainsi que pour les échantillons de sérum frais et congelés. Pour tester l'équivalence, quatre niveaux de concentration de HCV ont été ajoutés dans des échantillons frais qui avaient été maintenus à 4 °C. Ensuite, les échantillons ont été congelés pendant au moins 24 heures à –20 °C. Après cette période de congélation, les échantillons ont été décongelés puis de nouveau testés. L'équivalence a été déterminée par analyse de régression des résultats en comparant les échantillons de plasma et de sérum frais avec les échantillons congelés, ainsi que les échantillons de plasma sur EDTA avec les échantillons de plasma sur ACD. Les données ont démontré une excellente équivalence entre les échantillons de plasma sur EDTA et sur ACD, entre les échantillons de plasma frais et congelés, et entre les échantillons de sérum frais et congelés.

Des tests supplémentaires ont été réalisés pour démontrer l'équivalence des performances du NeuMoDx HCV Quant Assay entre les échantillons primaires et secondaires. Des panels d'échantillons de donneurs négatifs à HCV enrichis en cible de HCV (AccuPlex™ Recombinant HCV Control) et d'échantillons de donneurs positifs à HCV ont d'abord été traités à partir de tubes de prélèvement primaires. Après ce traitement, le plasma ou le sérum restant de chaque échantillon a été aliquoté dans un tube à échantillon secondaire puis retraité. Aucune différence notable n'a été observée dans les résultats rapportés entre les traitements effectués dans les tubes à échantillons primaires et secondaires.

# **Comparaison des méthodes cliniques**

Les performances qualitatives et quantitatives du NeuMoDx HCV Quant Assay ont été évaluées par rapport à des dosages de comparaison approuvés par la FDA/CE en testant des échantillons cliniques non dilués provenant de patients infectés par le HCV. Les tests ont été effectués en interne chez NeuMoDx dans une étude en simple insu à l'aide d'échantillons cliniques résiduels anonymisés obtenus auprès de six laboratoires de référence externes. Au total, 323 échantillons de plasma et 336 échantillons de sérum ont été traités à l'aide du NeuMoDx HCV Quant Assay en simple insu sur plusieurs NeuMoDx Molecular Systems. Parmi ces échantillons, 35 échantillons de plasma et 13 échantillons de sérum ont été traités sur les DEUX systèmes, le NeuMoDx 288 Molecular System et le NeuMoDx 96 Molecular System. Certains des échantillons qui ont donné un résultat INVALID (NON VALIDE) n'ont pu être retraités en raison d'une quantité d'échantillon insuffisante.

Les erreurs de traitement et les erreurs système survenues sur les différents NeuMoDx Molecular Systems étaient minimales et répondaient aux critères. Au total, 4 résultats indéterminés (Indeterminate, IND) ont été obtenus initialement pour les échantillons de plasma et 4 résultats indéterminés (IND) ont été obtenus pour les échantillons de sérum, se traduisant par un taux d'indéterminés (IND) de 1 % (IC 95 % de 0,5 %–3 %) pour le plasma et de 1 % (IC 95 % de 0,4 %–3 %) pour le sérum. Au total, 3 résultats non résolus (UNRESOLVED, UNR) ont été initialement obtenus pour les échantillons de plasma et 5 résultats non résolus (UNR) ont été obtenus pour les échantillons de sérum, se traduisant par un taux global de 1 % (IC 95 % de 0,2 %–3 %) pour le plasma et de 1 % (IC 95 % de 0,6 %–4 %) pour le sérum.

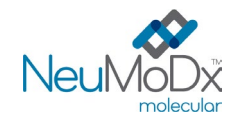

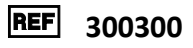

Les échantillons ayant donné des résultats non valides (IND/UNR, Indéterminé/Non résolu) ou une erreur « Quantitation Error » (Erreur de quantification) ont été retestés lorsqu'il restait un volume suffisant ; une étape de dilution a été effectuée pour certains échantillons afin d'obtenir des résultats valides. Sur les 13 échantillons dont le volume était suffisant pour être retestés (avec OU sans dilution), un résultat valide a été obtenu.

Sur les 321 résultats valides obtenus pour les échantillons de plasma et les 334 résultats valides obtenus pour les échantillons de sérum, 206 échantillons de plasma et 154 échantillons de sérum ont été rapportés comme POSITIVE (POSITIF) par le NeuMoDx HCV Quant Assay avec les valeurs de concentration correspondantes attribuées par les tests de référence. Des analyses de régression de Deming et de Passing-Bablok ont été utilisées pour établir une corrélation entre les valeurs de concentration du NeuMoDx HCV Quant Assay et les valeurs rapportées par les tests de référence pour les échantillons de plasma et de sérum.

Des diagrammes d'équivalence ont été générés pour représenter la corrélation entre les concentrations du NeuMoDx HCV Quant Assay et les valeurs de concentration du test de référence pour tous les échantillons testés en utilisant l'ajustement de régression de Deming et l'ajustement de Passing-Bablok sont présentées dans la *[figure](#page-17-0) 7*et la *[figure](#page-18-0) 8*. La qualité de la courbe de régression de Deming est indiquée par la pente de 1,00 avec un IC 95 % de (0,97, 1,03), ainsi que par l'ordonnée à l'origine de (biais) de -0,16 avec un IC 95 % de (-0,37, 0,06), démontrant le biais acceptable et la forte corrélation entre les résultats de concentration obtenus avec le NeuMoDx HCV Quant Assay et les tests de référence. La qualité de la courbe de régression de Passing-Bablok est indiquée par la pente de 1,02 avec un IC à 95 % de (0,99, 1,05), ainsi que par l'ordonnée à l'origine de (biais) de -0,28 avec un IC à 95 % de (-0,43, -0,14), démontrant le biais acceptable et la forte corrélation entre les résultats de concentration obtenus avec le NeuMoDx HCV Quant Assay et les tests de référence. Les analyses de régression sont résumées dans le *[tableau](#page-18-1) 14*.

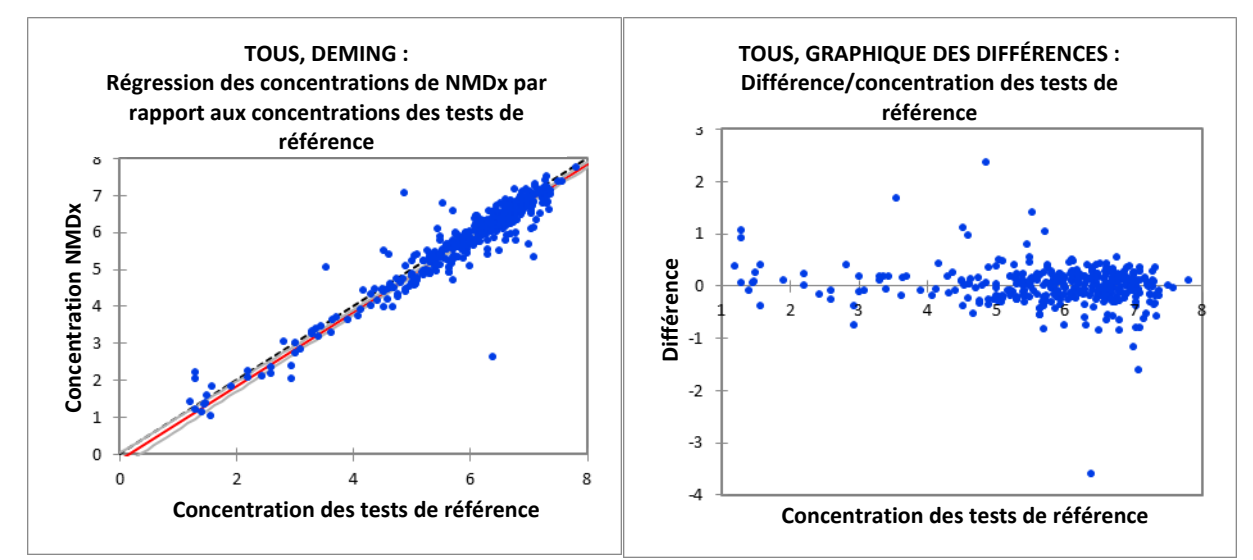

<span id="page-17-0"></span>**Figure 7 :** Graphique d'équivalence (à gauche) et des différences (à droite) – Analyse cumulative (pour les deux NeuMoDx Systems) des résultats du NeuMoDx HCV Quant Assay comparés aux résultats des tests de référence pour TOUS les échantillons d'après l'analyse de régression de Deming.

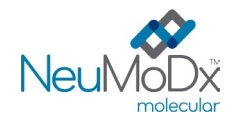

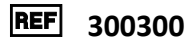

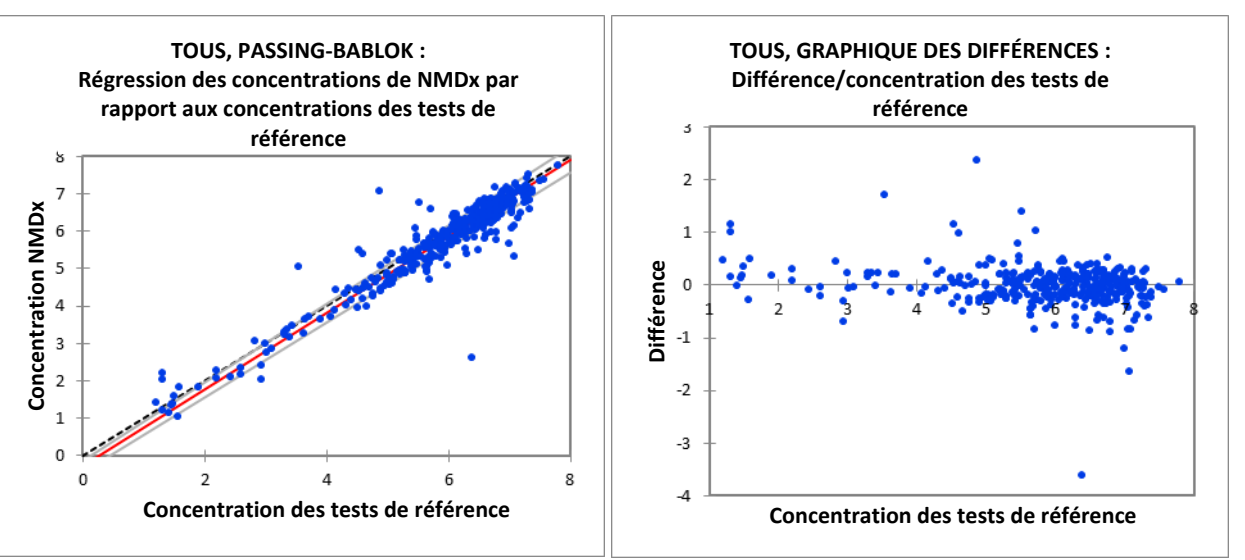

<span id="page-18-0"></span> **Figure 8 :** Graphique d'équivalence (à gauche) et des différences (à droite) – Analyse cumulative (pour les deux NeuMoDx Systems) des résultats du NeuMoDx HCV Quant Assay comparés aux résultats des tests de référence pour TOUS les échantillons d'après l'analyse de régression de Passing-Bablok.

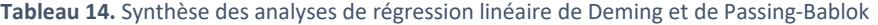

<span id="page-18-1"></span>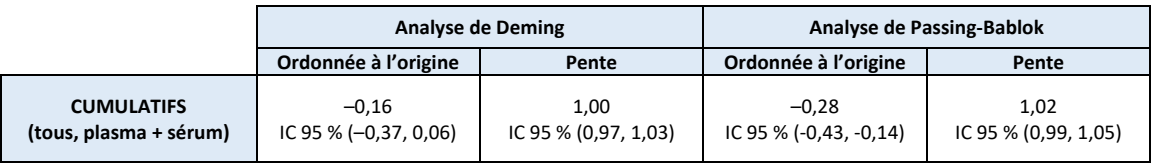

Sur les 655 résultats valides obtenus pour les échantillons de plasma et de sérum à l'aide du NeuMoDx HCV Quant Assay, 361 ont été rapportés comme positifs par les tests de référence et 294 ont été rapportés comme négatifs. La sensibilité et la spécificité du test NeuMoDx HCV Quant Assay ont été calculées en utilisant les données de tous les échantillons cliniques valides par rapport au test de référence, qui est compilé et présenté dans le *[tableau](#page-18-2) 15*. Sur les 361 échantillons positifs testés, 360 ont aussi été rapportés comme positifs par le NeuMoDx HCV Quant Assay, démontrant une sensibilité de 99,7 % avec un IC à 95 % (98,2 %–100 %). Sur les 294 échantillons négatifs testés, 271 ont aussi été rapportés comme négatifs par le NeuMoDx HCV Quant Assay, démontrant une sensibilité de 92,2 % avec un IC de 95 % (88,3 %–94,9 %).

L'équivalence du NeuMoDx HCV Quant Assay a été démontrée par la forte corrélation des résultats des dosages entre le NeuMoDx 288 Molecular System et le NeuMoDx 96 Molecular System, ainsi qu'avec les dosages de référence pour les échantillons de plasma et de sérum.

<span id="page-18-2"></span>**Tableau 15.** Résultats de la comparaison qualitative des méthodes pour le NeuMoDx HCV Quant Assay par rapport aux tests de référence – plasma et sérum

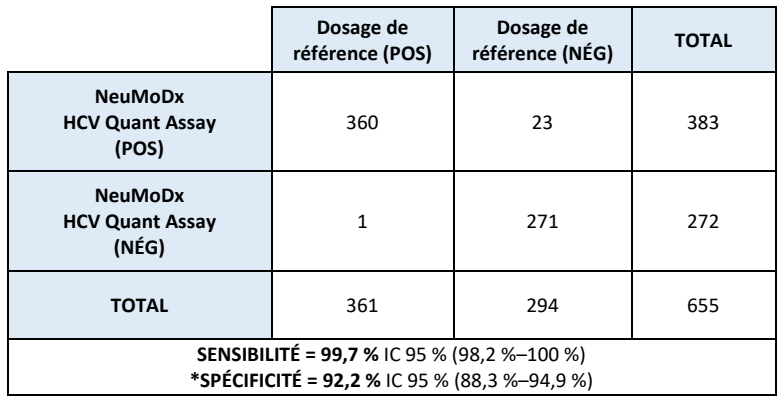

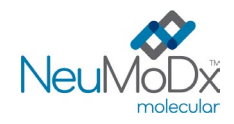

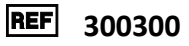

**\*REMARQUE :** *la LLoQ pour le NeuMoDx HCV Quant Assay est de 0,9 log10 UI/ml, ce qui est plus faible que pour le dosage de comparaison utilisé comme test de référence. Une autre analyse a ensuite été réalisée en excluant 9 échantillons où le HCV a été détecté par le NeuMoDx, mais rapporté comme négatif par le dosage de comparaison. En excluant ces 9 échantillons, la spécificité du NeuMoDx HCV Quant Assay était de 95,1 % avec un IC à 95 % de 91,7–97,2.*

## **Tests d'échantillons artificiels – Méthode avec un volume d'échantillon de 200 µl**

La corrélation quantitative entre les méthodes avec des volumes d'échantillon de 200 µl et de 550 µl a été confirmée à l'aide d'un panel constitué d'échantillons individuels de plasma et de sérum négatifs à HCV, qui ont été enrichis avec quatre niveaux de concentration connus de produit de contrôle de HCV Accuplex, tracable au 5<sup>e</sup> Étalon international de l'OMS pour les tests d'ARN de HCV. Ces échantillons individuels de plasma et de sérum ont été traités en suivant la méthode avec 200 µl et la méthode avec 550 µl pour un total de 324 tests. Les comparaisons d'équivalence entre la concentration rapportée par le logiciel NeuMoDx pour les méthodes avec des volumes d'échantillons de 200 µl et 550 µl appliquées au panel d'échantillons artificiels ont été effectuées individuellement pour chaque échantillon. Les analyses de régression de Deming et de Passing-Bablok avaient respectivement une pente de 1,003 et 1,000 avec une ordonnée à l'origine de –0,082 et –0,085 pour le plasma et de 0,974 et 0,984 avec une ordonnée à l'origine de 0,086 et 0,037 pour le sérum, démontrant l'excellente concordance entre les quantifications de HCV effectuées avec les deux volumes de traitement. Une comparaison Bland-Altman a montré que le biais entre les deux méthodes était minimal. De plus, les analyses de régression linéaire simple avec les concentrations attendues et les concentrations rapportées pour la méthode avec 200 µl avaient une pente de 1,0432 et un coefficient de corrélation de 0,994 (plasma) et de 1,0007 et 0,993 (sérum), démontrant encore les excellentes performances du NeuMoDx HCV Quant Assay avec la méthode avec un échantillon de 200 µl. Les résultats de ces études sont résumés dans la *[figure](#page-19-0) 9 et la [figure](#page-20-0) 10.*

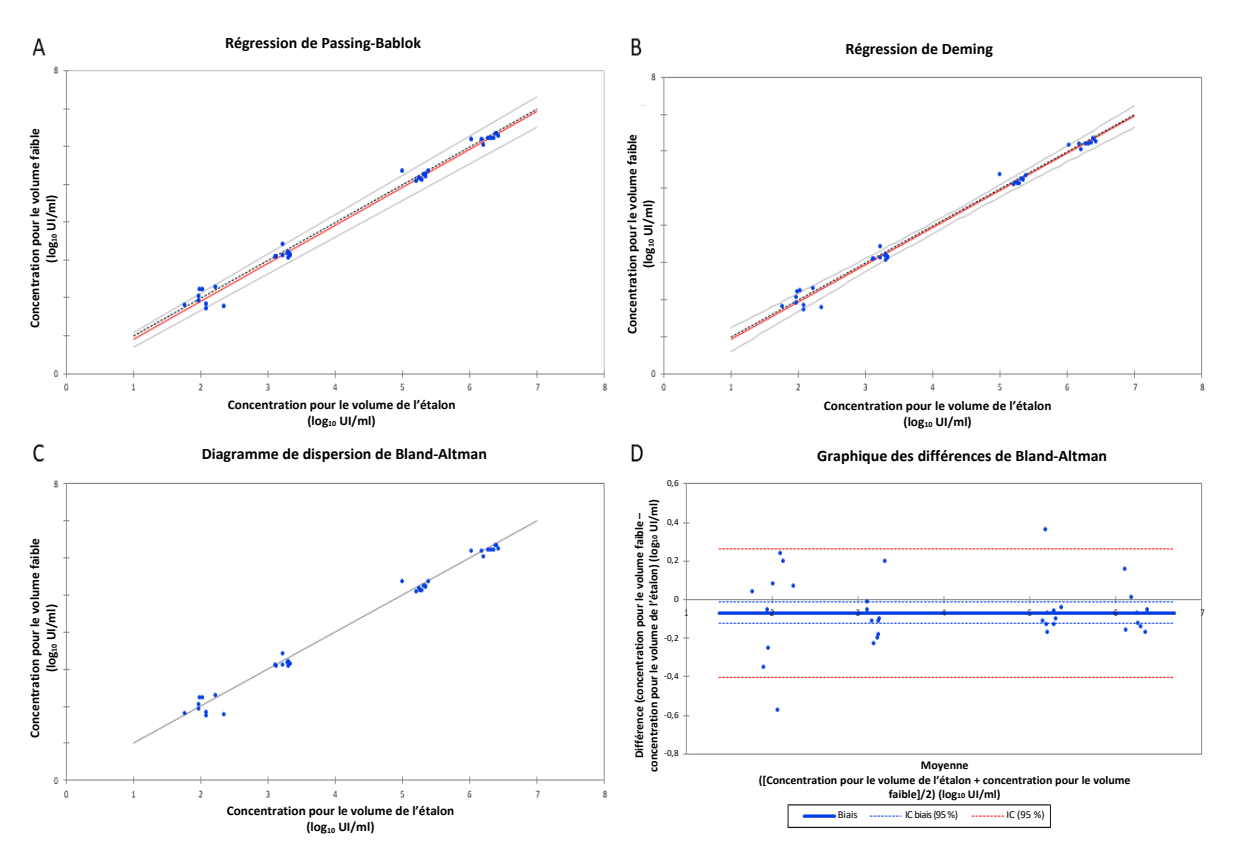

<span id="page-19-0"></span>**Figure 9 :** graphique des comparaisons d'équivalence entre les concentrations rapportées pour le volume d'échantillon de 200 µl et les concentrations rapportées pour le volume d'échantillon de 550 µl. A) Régression de Passing-Bablok. B) Régression de Deming. C) Diagramme de dispersion de Bland-Altman D) Graphique des différences de Bland-Altman ; échantillons de plasma

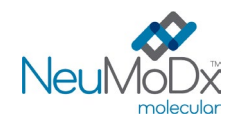

A

# **NeuMoDx HCV Quant Test Strip MODE D'EMPLOI**

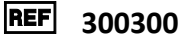

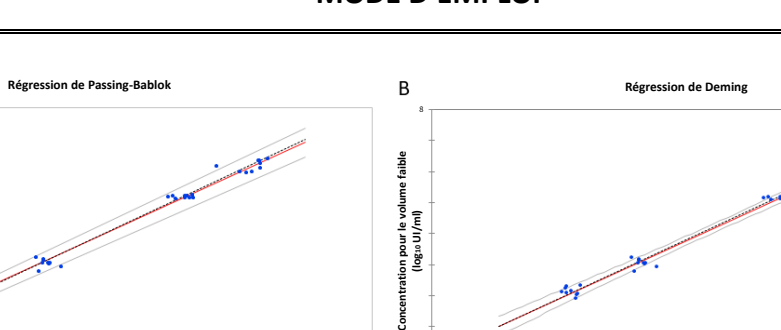

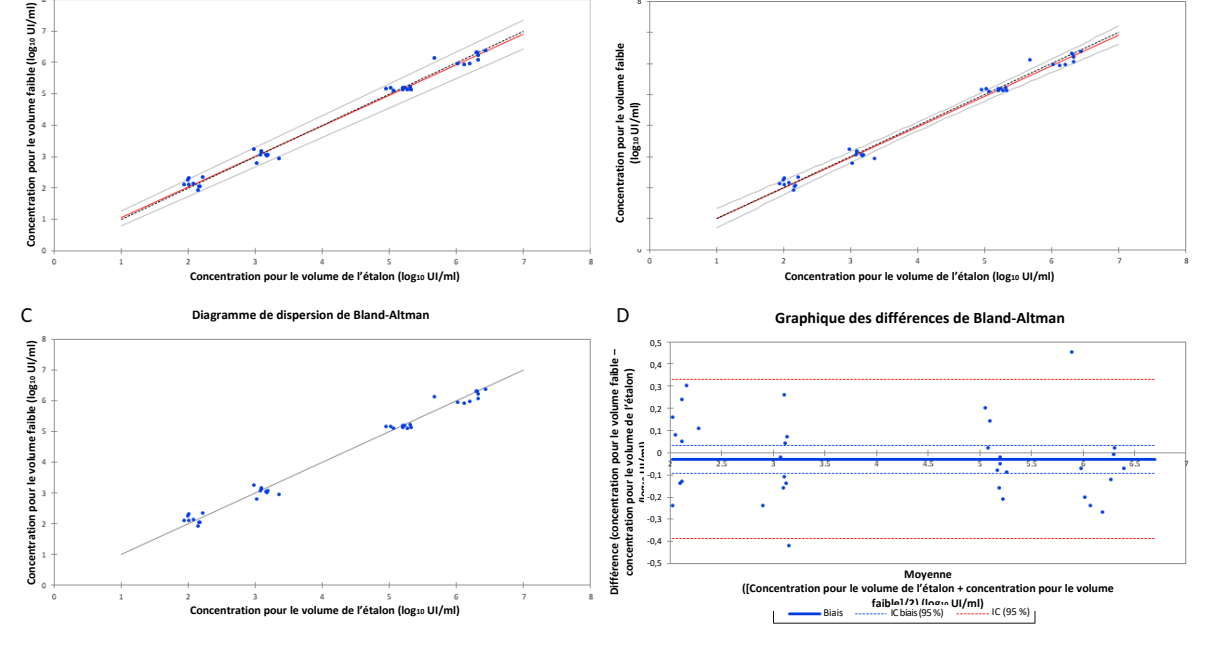

<span id="page-20-0"></span>**Figure 10 :** graphique des comparaisons d'équivalence entre les concentrations rapportées pour le volume d'échantillon de 200 µl et les concentrations rapportées pour le volume d'échantillon de 550 µl. A) Régression de Passing-Bablok. B) Régression de Deming. C) Diagramme de dispersion de Land-Smartphone

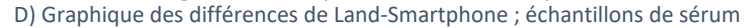

# **RÉFÉRENCES**

- 1. Rachel H. Westbrook[, Geoffrey Dusheiko.](https://www.sciencedirect.com/science/article/pii/S0168827814004814#!) Natural history of hepatitis C. Journal of Hepatology Update: Hepatitis C, Volume 61, Issue 1, Supplement, November 2014, Pgs S58-S68.
- 2. Annual Epidemiological Report for 2016, Hepatitis C, European Centre for Disease Prevention and Control. Hepatitis C. In: ECDC. Annual epidemiological report for 2016. Stockholm: ECDC; 2018. (https://www.cdc.gov/hepatitis/statistics/2016surveillance/pdfs/2016HepSurveillanceRpt.pdf)
- 3. Global prevalence and genotype distribution of hepatitis C virus infection in 2015: a modelling study. *Lancet Gastroenterol Hepatol* 2017; 2: 161–76.
- 4. Surveillance for Viral Hepatitis United States, 2016, CDC. https://www.cdc.gov/hepatitis/statistics/2016surveillance/index.htm
- 5. Diagnosis and management of hepatitis C virus-infected children. J haveri R. The Pediatric Infectious Disease Journal. 2011;30(11):983 985.
- 6. American Association for the Study of Liver Disease (AASLD) and Infectious Disease Society of America (IDSA), HCV Guidance: Recommendations for Testing, Managing, and Treating Hepatitis C, Sept 21, 2017. (www.hcvguidelines.org)
- 7. Centers for Disease Control (CDC), Testing for HCV Infection: An Update of Guidance for Clinicians and Laboratorians Recommendations and Reports MMWR / Vol. 62 / May 7, 2013.
- 8. Centers for Disease Control and Prevention. Biosafety in Microbiological and Biomedical Laboratories, 5<sup>th</sup> edition. HHS Publication No. (CDC) 21-1112, Revised December 2009
- 9. Clinical and Laboratory Standards Institute (CLSI). Protection of Laboratory Workers from Occupationally Acquired Infections; Approved Guideline – Fourth Edition. CLSI document M29-A4; May 2014

# **MARQUES COMMERCIALES**

NeuMoDx™ et NeuDry™ sont des marques commerciales de NeuMoDx Molecular, Inc. AcroMetrix™ est une marque commerciale Thermo Fisher Scientific. Armored RNA® est une marque déposée d'Asuragen, Inc. BD Vacutainer® est une marque déposée de Becton, Dickinson and Company BD, PPT™ et SST™ sont des marques de commerce de Becton, Dickinson and Company TaqMan® est une marque déposée de Roche Molecular Systems, Inc.

Tous les autres noms de produits, marques commerciales et marques déposées pouvant figurer dans ce document appartiennent à leurs propriétaires respectifs.

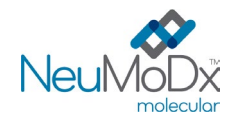

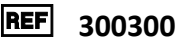

# **SYMBOLES**

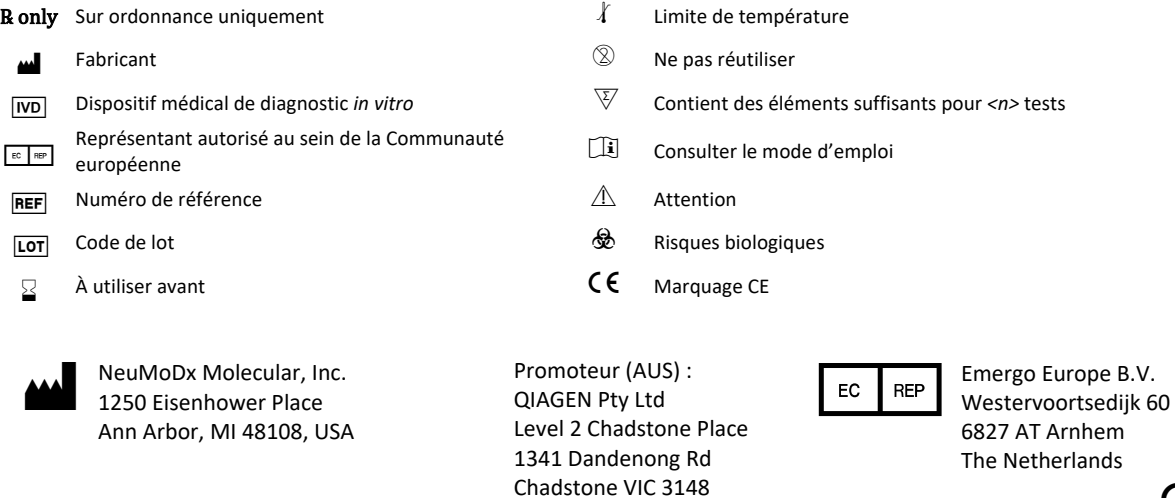

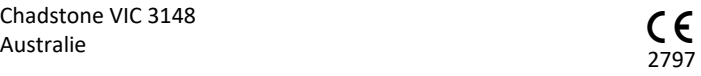

Support technique / Pour obtenir de l'aide : [support@qiagen.com](mailto:support@qiagen.com)

Brevet [: www.neumodx.com/patents](http://www.neumodx.com/patents)